# The Bro Network Security Monitor

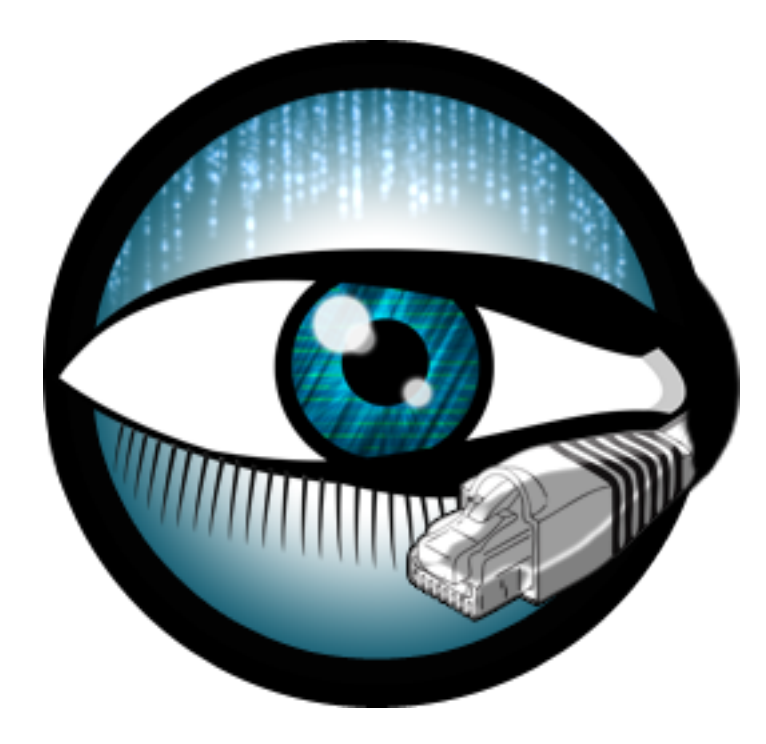

# **Broverview**

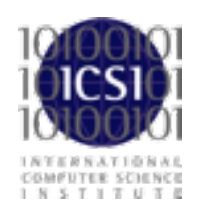

Bro Workshop 2011 NCSA, Urbana-Champaign, IL

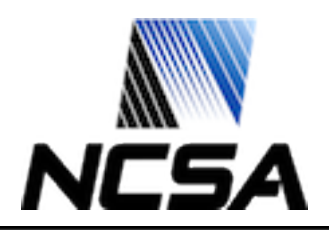

Bro Workshop 2011

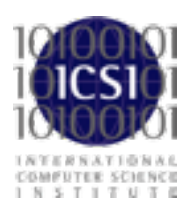

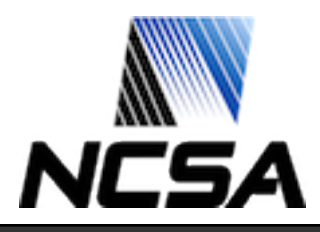

## Philosophy and Architecture

A *framework* for network traffic analysis.

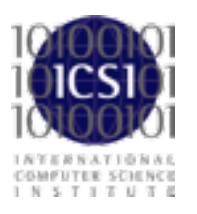

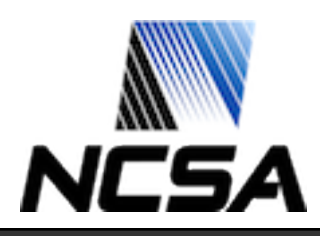

# Philosophy and Architecture

A *framework* for network traffic analysis.

**History** From research to operations.

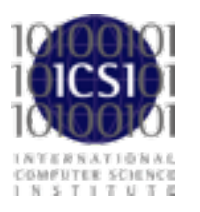

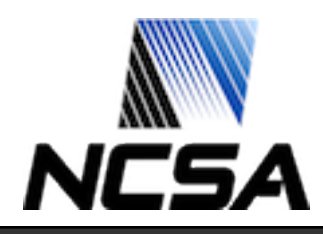

## Philosophy and Architecture

A *framework* for network traffic analysis.

**History** From research to operations.

**Architecture** Components, logs, scripts, cluster.

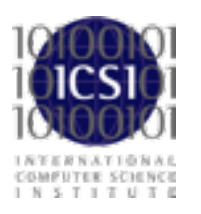

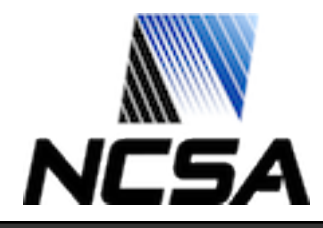

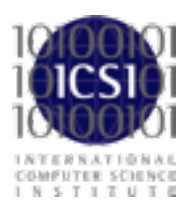

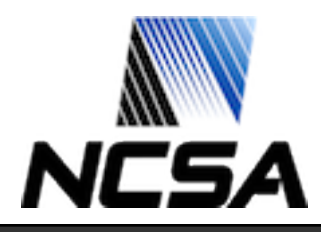

Bro Workshop 2011 3

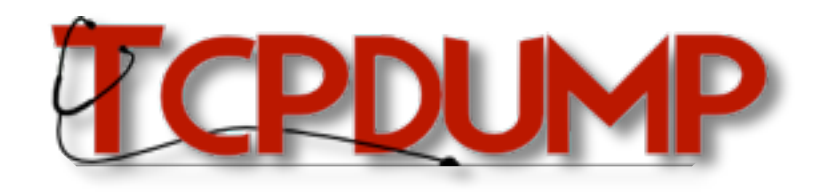

Packet Capture

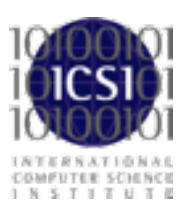

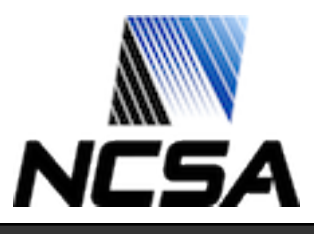

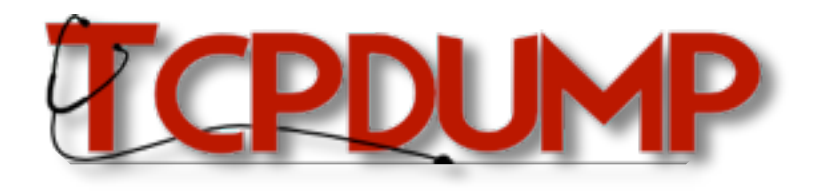

Packet Capture

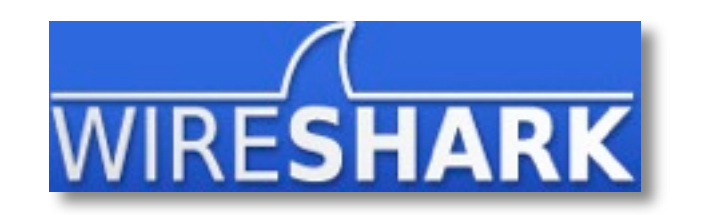

Traffic Inspection

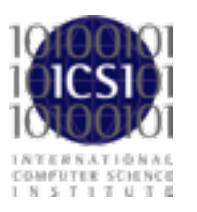

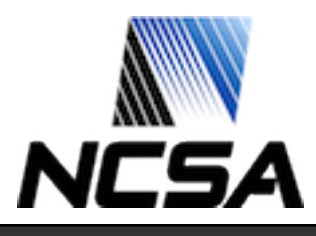

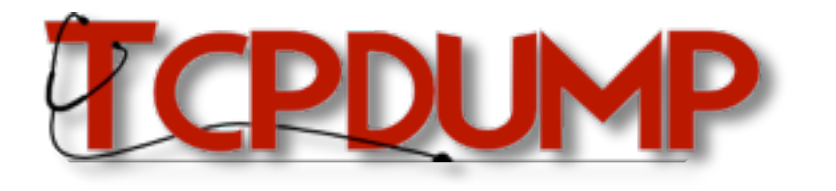

Packet Capture

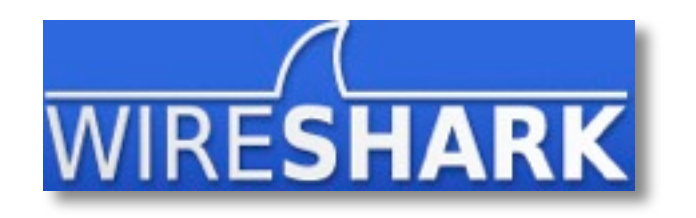

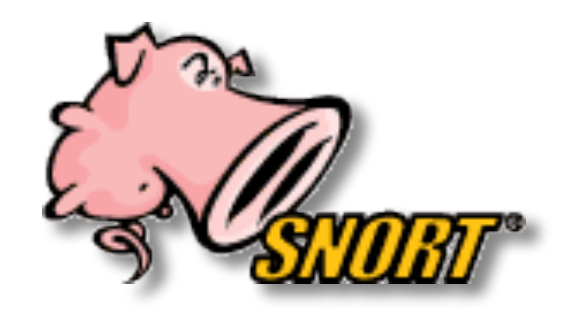

Traffic Inspection

**Attack Detection** 

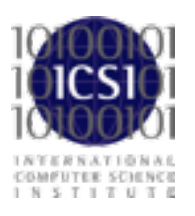

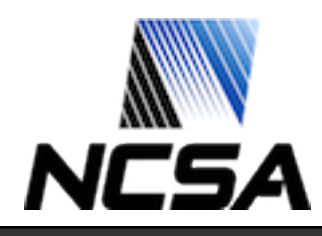

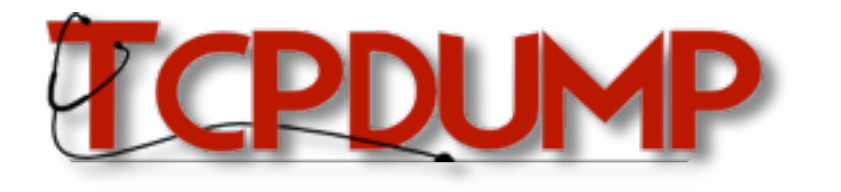

Packet Capture

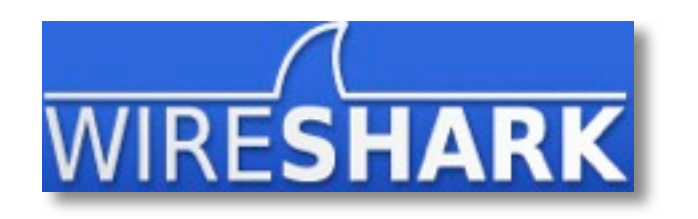

Traffic Inspection

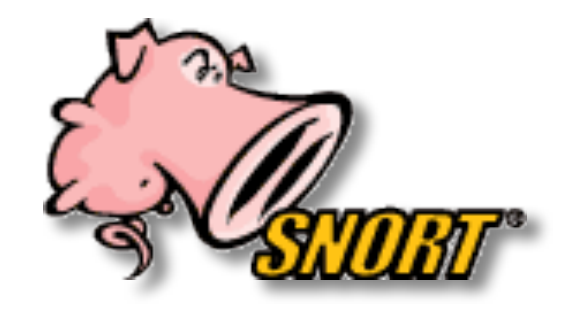

NetFlow Secretary 20 and the secretary of the secretary of the second decoration of the second decoration of the second decoration of the second decoration of the second decoration of the second decoration of the second de 641 **syslog**  $3.41$ 

**Attack Detection** 

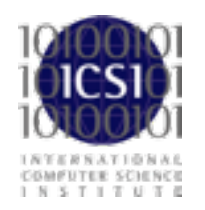

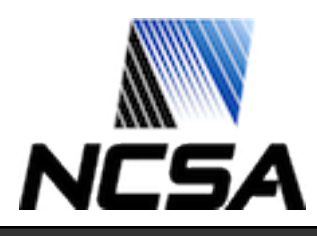

#### Bro Workshop 2011

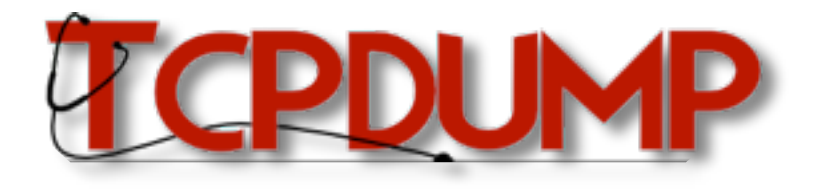

Packet Capture

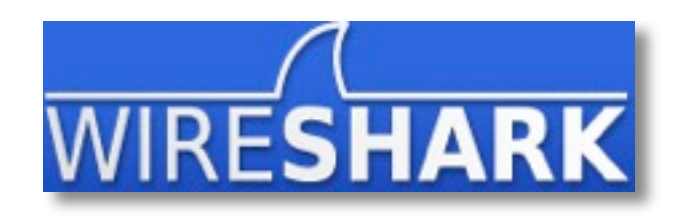

Traffic Inspection

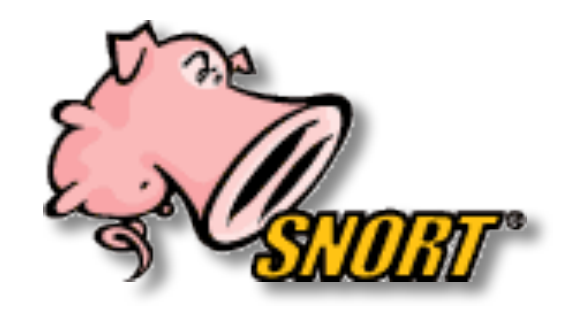

uthon"

 $90.2$ 6.81

COMPUTER SCHENCE<br>1 N S T I T U T

**syslog**

Attack Detection

NetFlow Secretary 20 and the state and the secretary of the secretary of the secretary of the secretary of the secretary of the secretary of the secretary of the secretary of the secretary of the secretary of the secretary

**Flexibility** Abstraction Data Structures

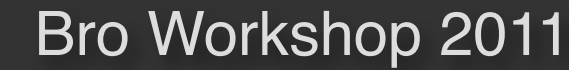

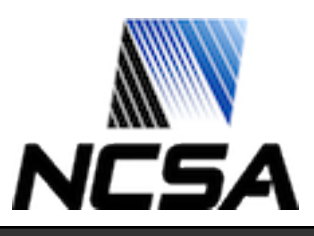

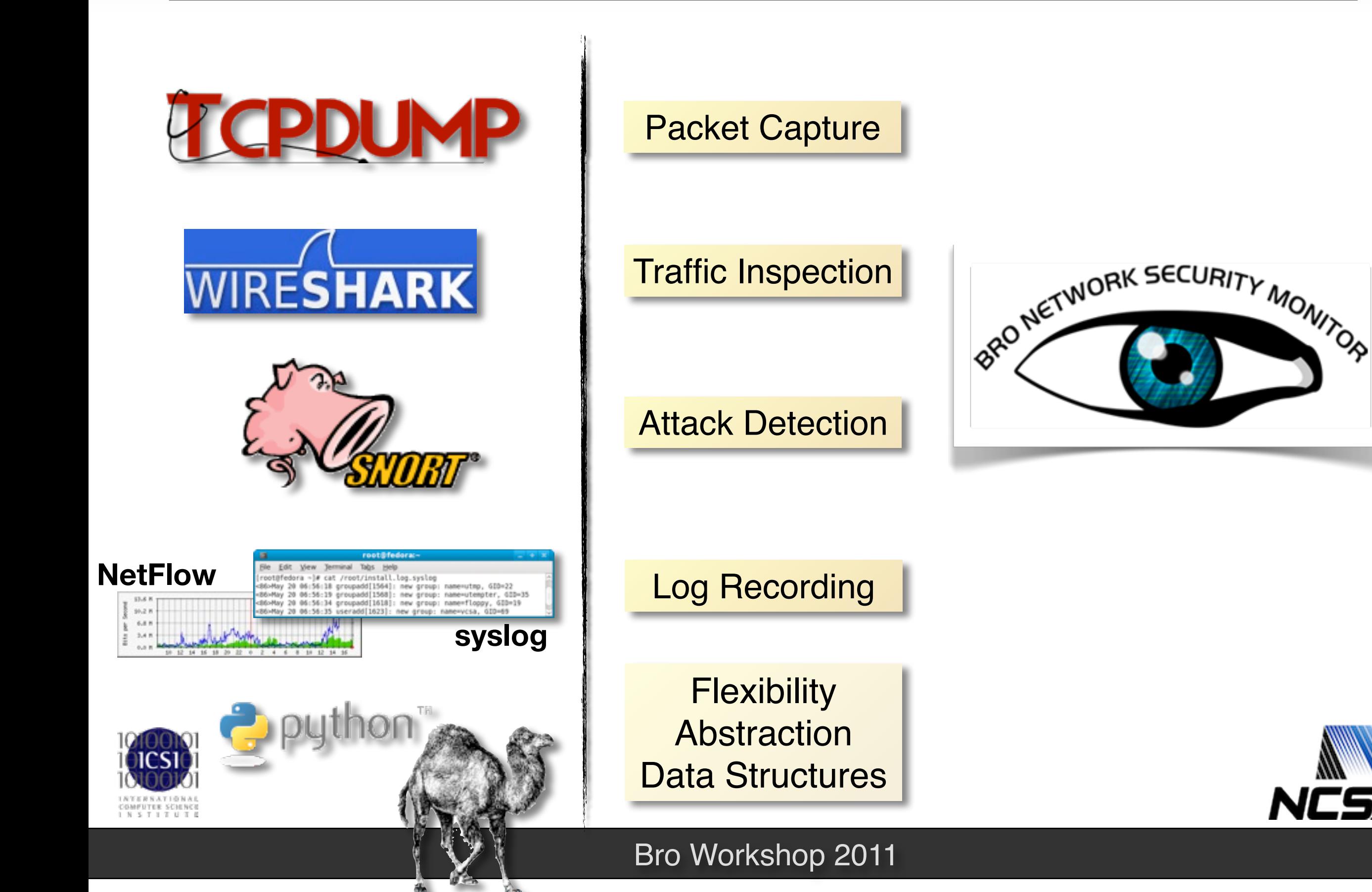

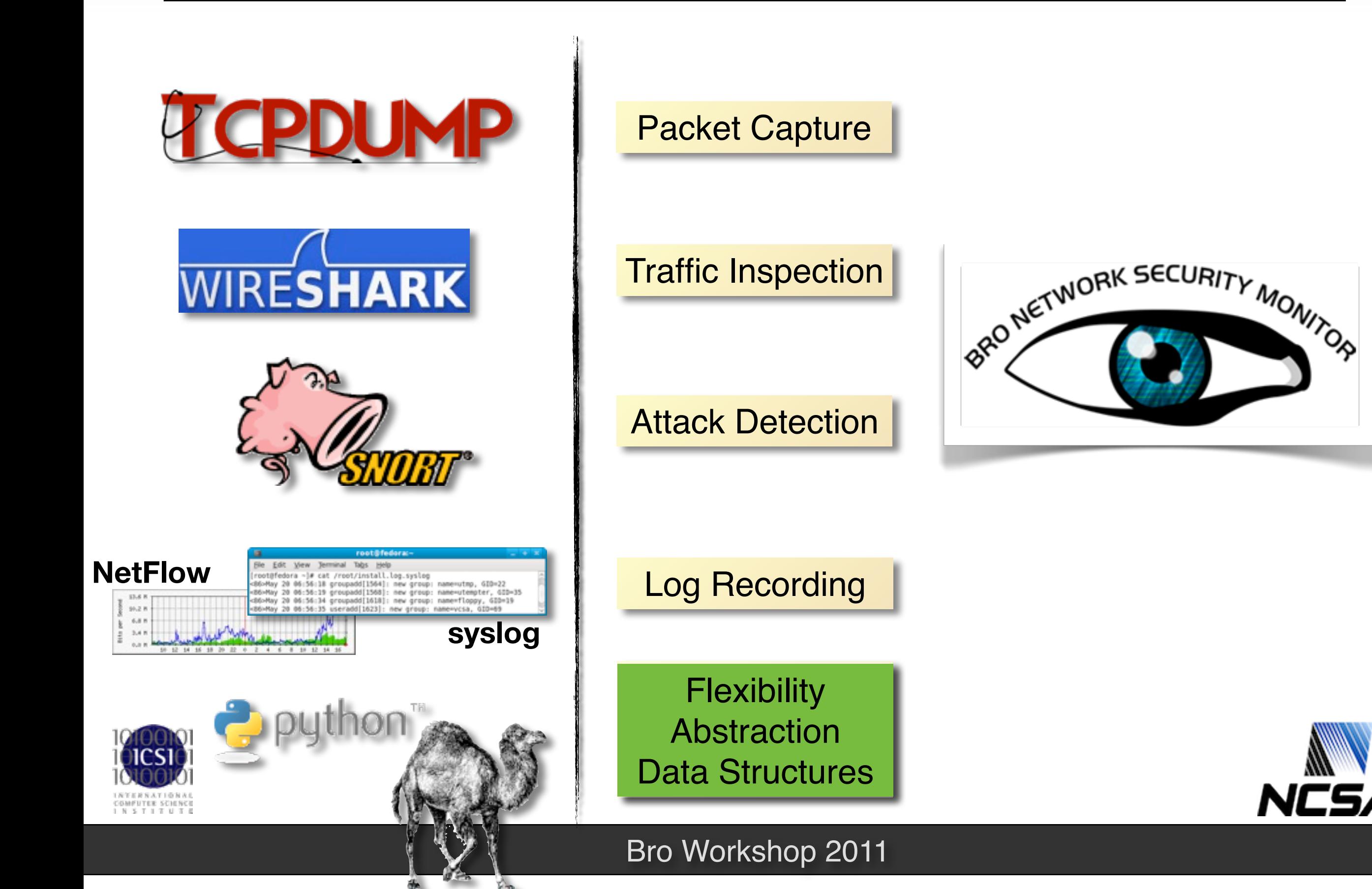

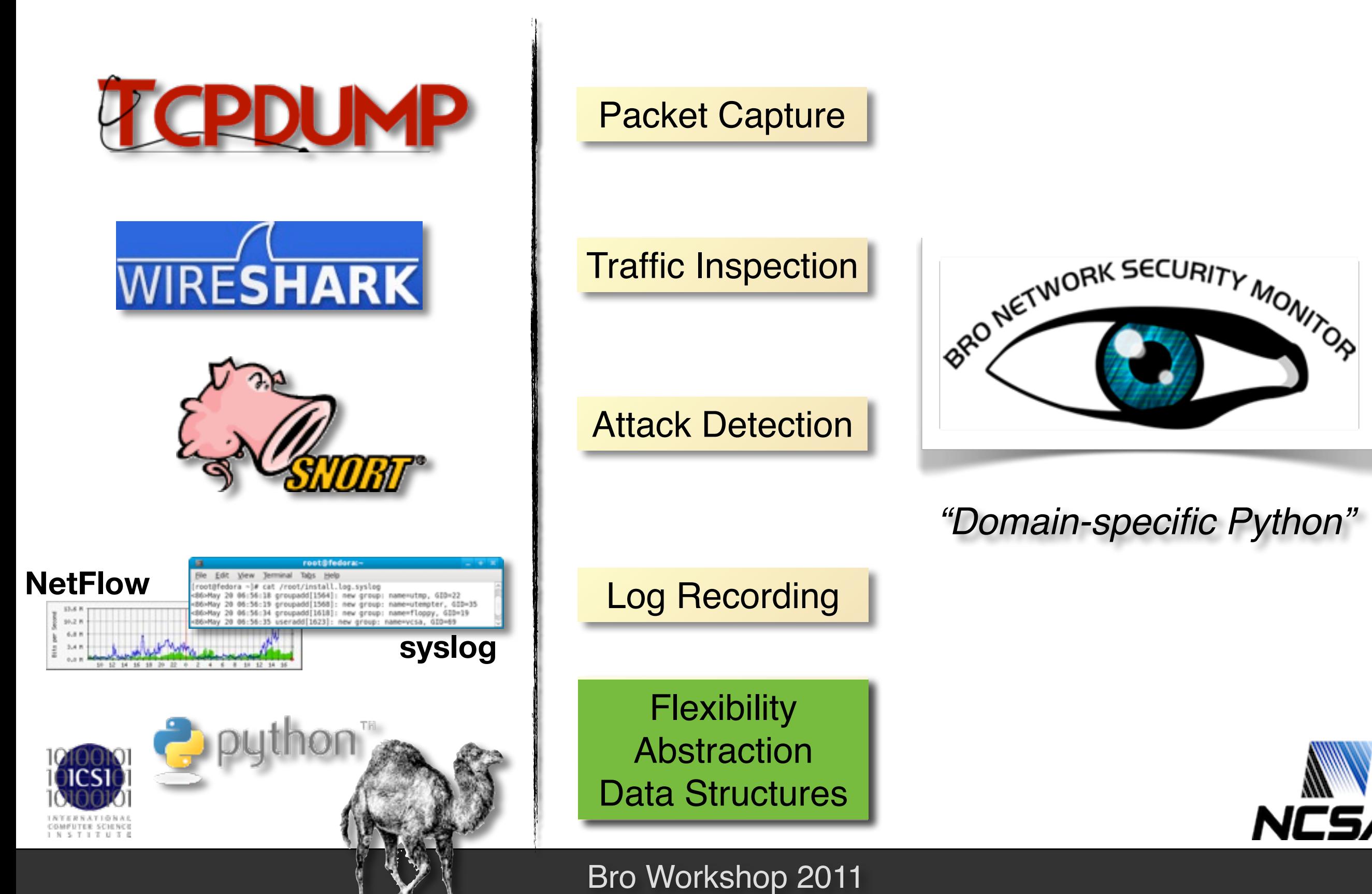

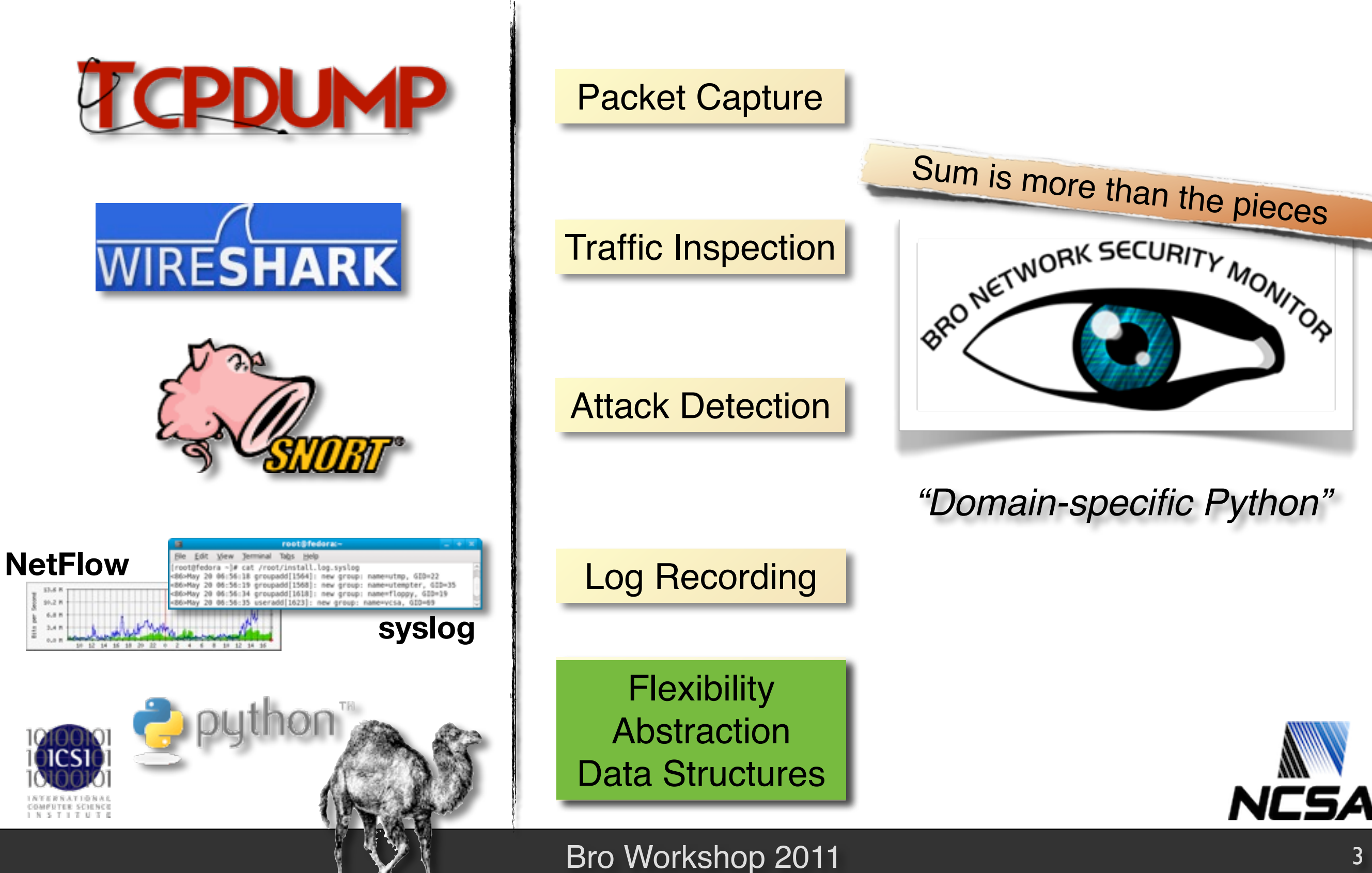

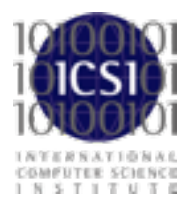

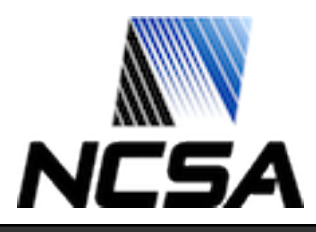

Fundamentally different from other IDS. Reset your idea of an IDS before starting to use Bro.

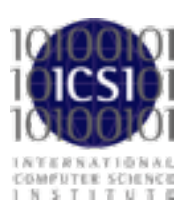

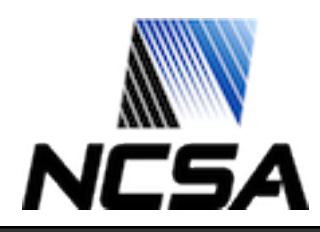

Fundamentally different from other IDS. Reset your idea of an IDS before starting to use Bro.

#### Real-time network analysis *framework.*

Primarily an IDS, but many use it for general traffic analysis.

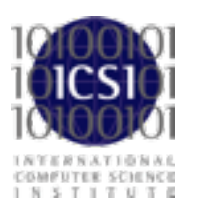

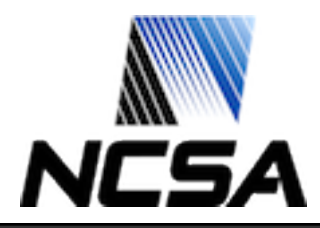

Fundamentally different from other IDS. Reset your idea of an IDS before starting to use Bro.

#### Real-time network analysis *framework.*

Primarily an IDS, but many use it for general traffic analysis.

Policy-neutral at the core.

Can accommodate a range of detection approaches.

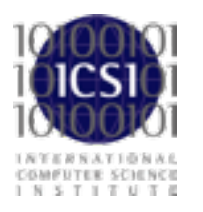

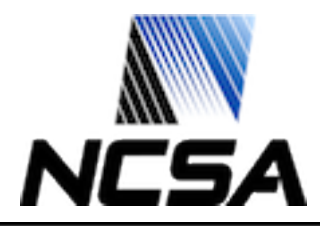

Fundamentally different from other IDS. Reset your idea of an IDS before starting to use Bro.

#### Real-time network analysis *framework.*

Primarily an IDS, but many use it for general traffic analysis.

Policy-neutral at the core.

Can accommodate a range of detection approaches.

Highly stateful.

Tracks extensive application-layer network state.

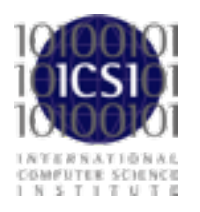

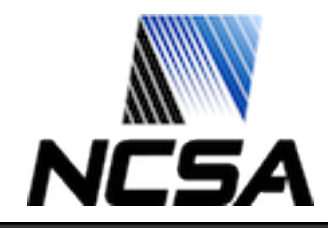

Fundamentally different from other IDS. Reset your idea of an IDS before starting to use Bro.

### Real-time network analysis *framework.*

Primarily an IDS, but many use it for general traffic analysis.

Policy-neutral at the core.

Can accommodate a range of detection approaches.

Highly stateful.

Tracks extensive application-layer network state.

#### Supports forensics.

Extensively logs what it sees.

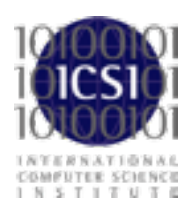

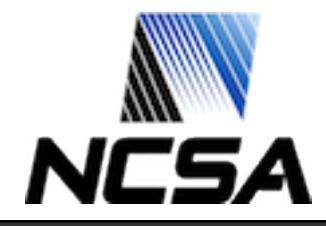

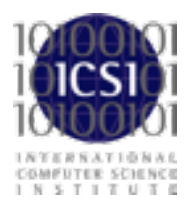

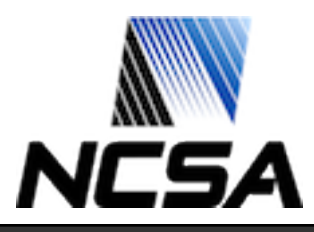

#### Bro Workshop 2011 5

### Large-scale environments.

Effective also with liberal security policies.

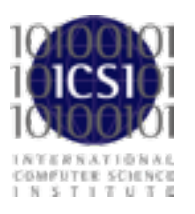

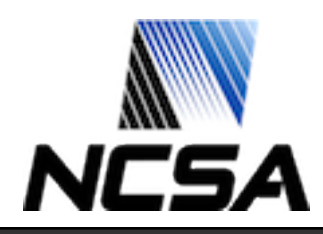

### Large-scale environments.

Effective also with liberal security policies.

### Network-savvy users. Requires understanding of your network.

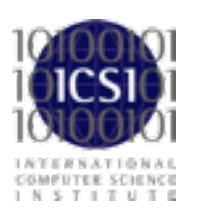

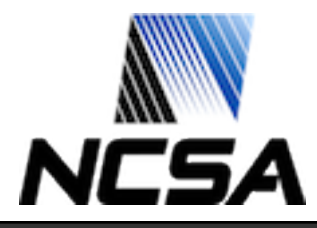

### Large-scale environments.

Effective also with liberal security policies.

### Network-savvy users. Requires understanding of your network.

### Unixy mindset. Command-line based, fully customizable.

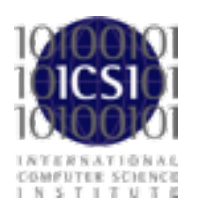

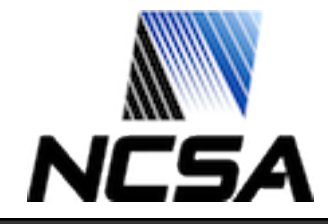

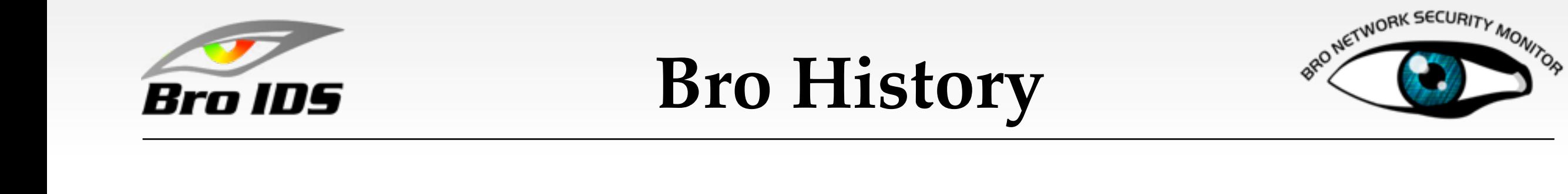

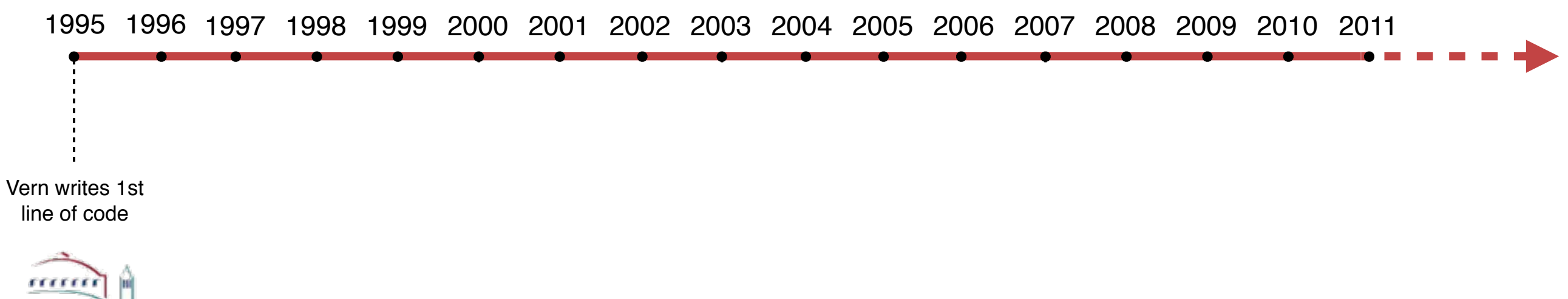

**BERKELEY LAB** 

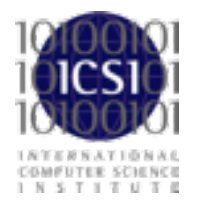

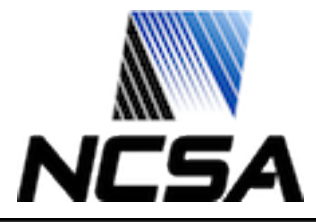

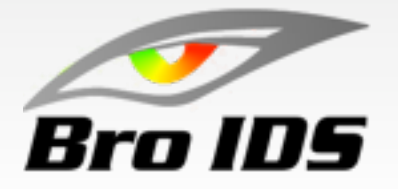

**Bro History** 

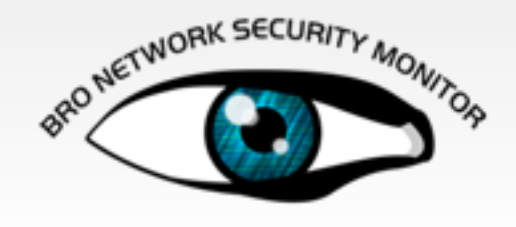

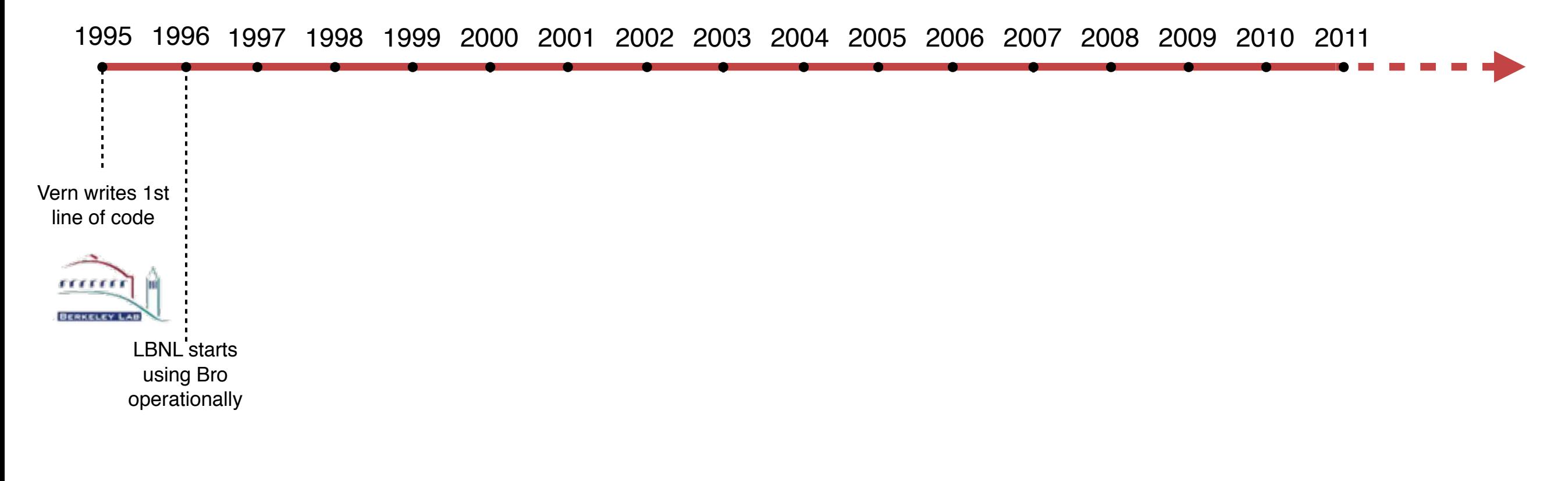

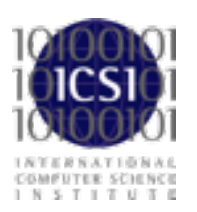

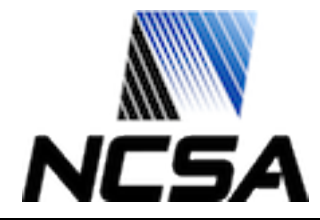

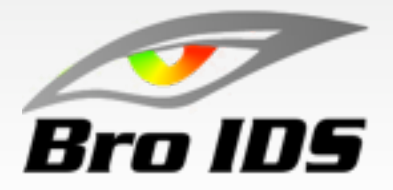

# **Bro History**

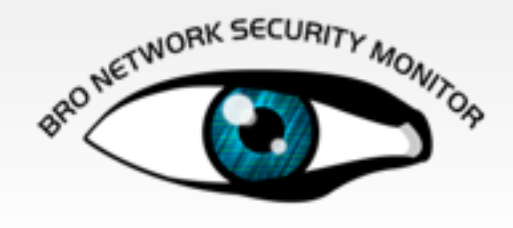

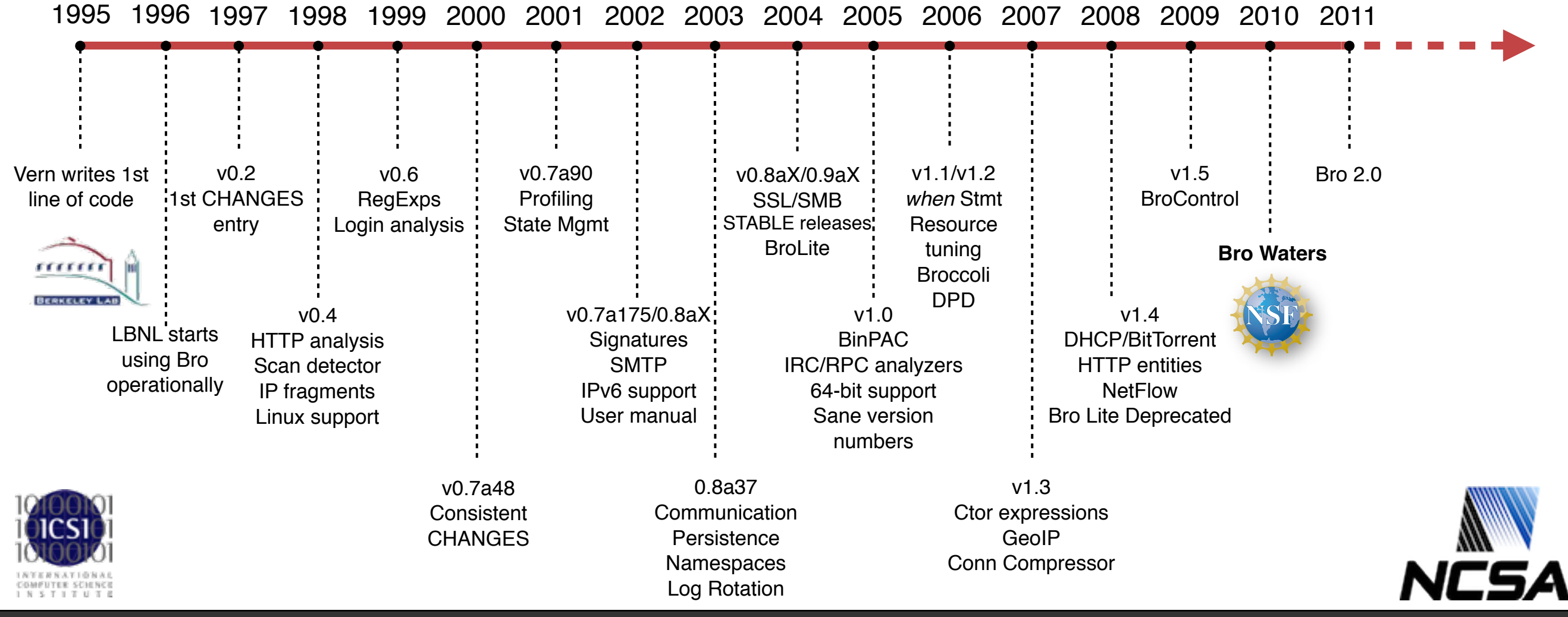

#### Bro Workshop 2011

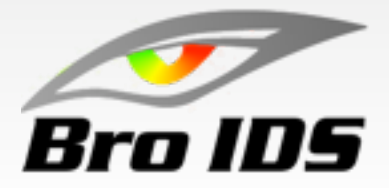

# **Bro History**

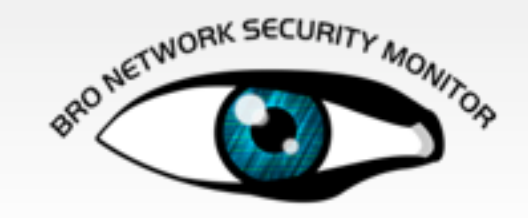

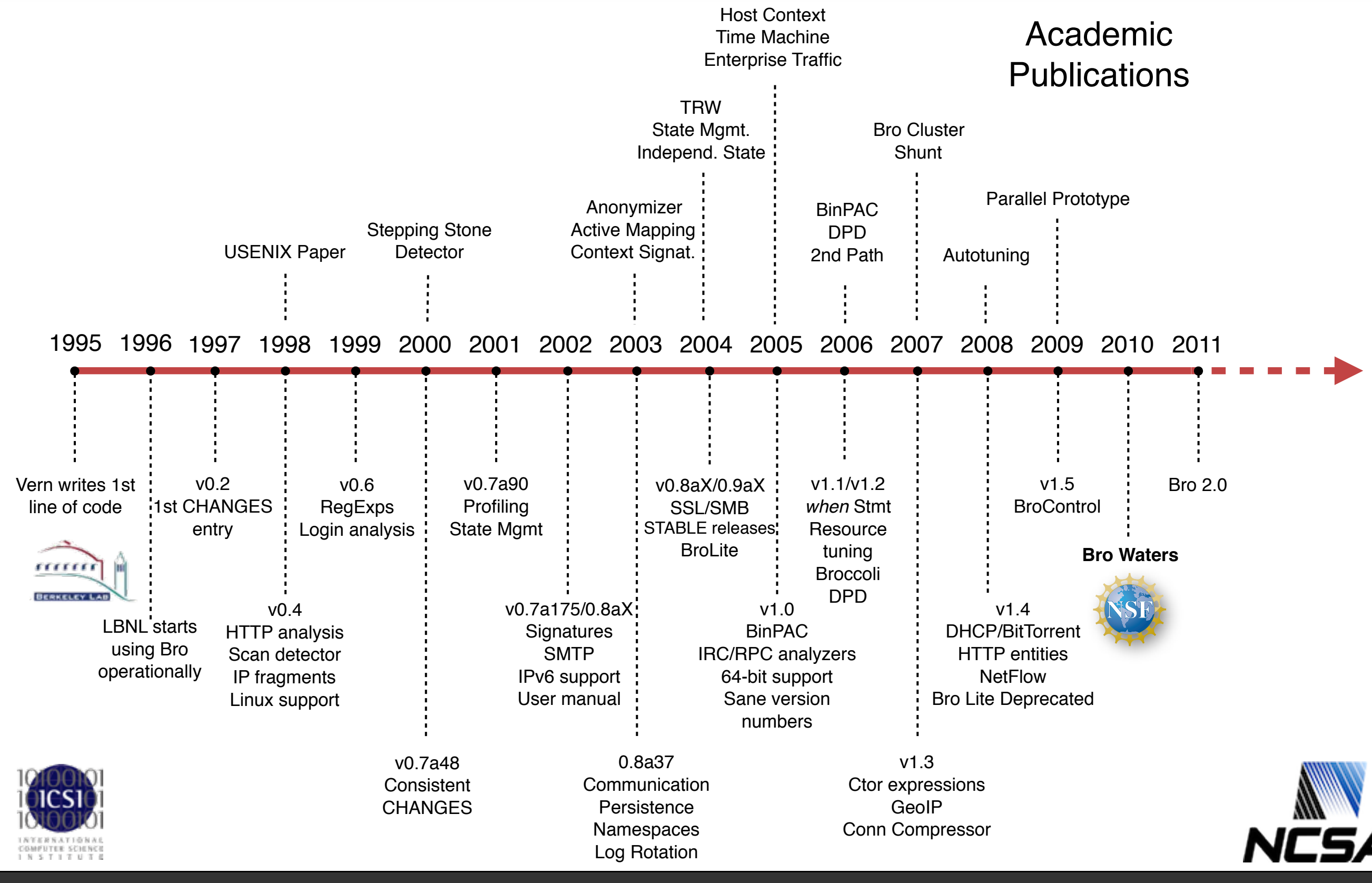

#### Bro Workshop 2011

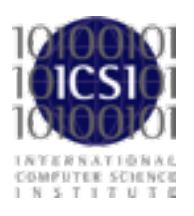

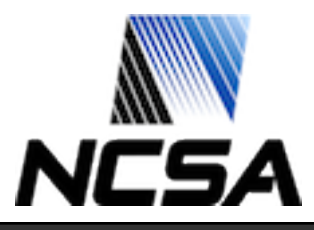

Bro Workshop 2011 **7** 

Much of Bro is coming out of research projects. Bridging gap between academia and operations.

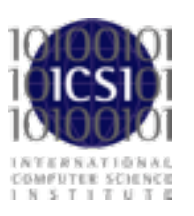

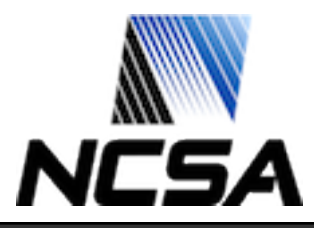

Much of Bro is coming out of research projects. Bridging gap between academia and operations.

However, that meant limited engineering resources. We were lacking resources for development, documentation, polishing.

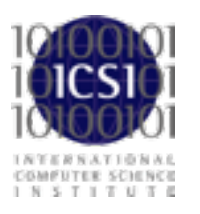

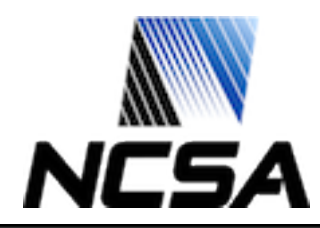

Much of Bro is coming out of research projects. Bridging gap between academia and operations.

However, that meant limited engineering resources. We were lacking resources for development, documentation, polishing.

NSF now funding Bro *development* at ICSI and NCSA. Full-time engineers working 3 years on capabilities & user experience.

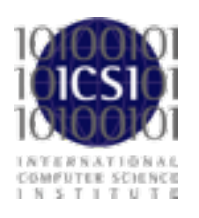

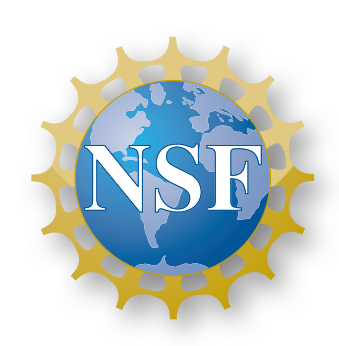

Office of Cyberinfrastructure

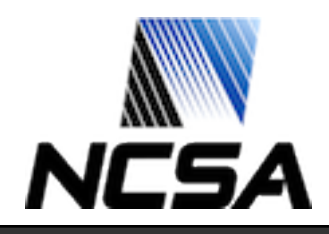

Bro Workshop 2011

Much of Bro is coming out of research projects. Bridging gap between academia and operations.

However, that meant limited engineering resources. We were lacking resources for development, documentation, polishing.

NSF now funding Bro *development* at ICSI and NCSA. Full-time engineers working 3 years on capabilities & user experience.

Bro Workshop 2011

Objective is a sustainable development model. Aiming to create a larger user and development community.

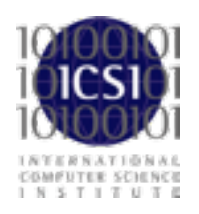

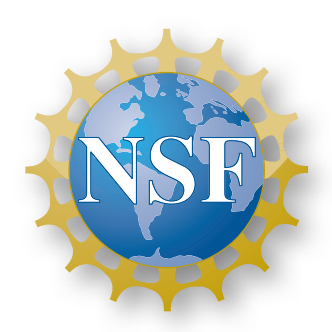

Office of Cyberinfrastructure

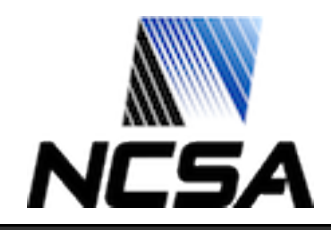

7

# **Deployment**

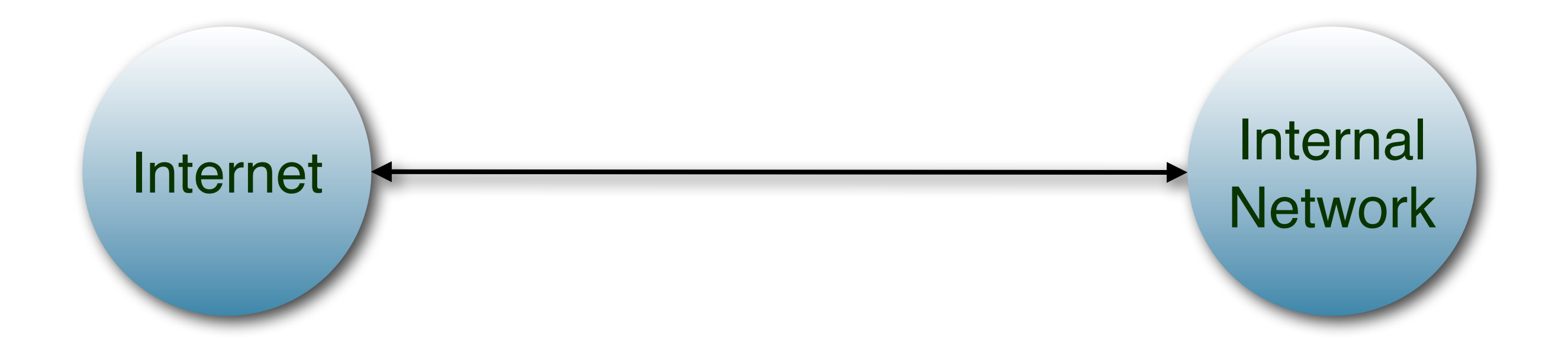

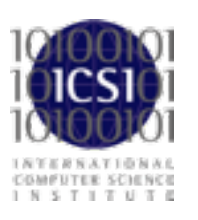

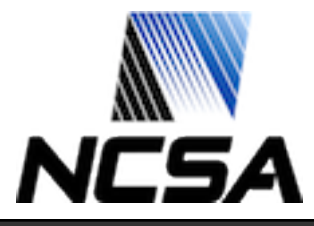

# **Deployment**

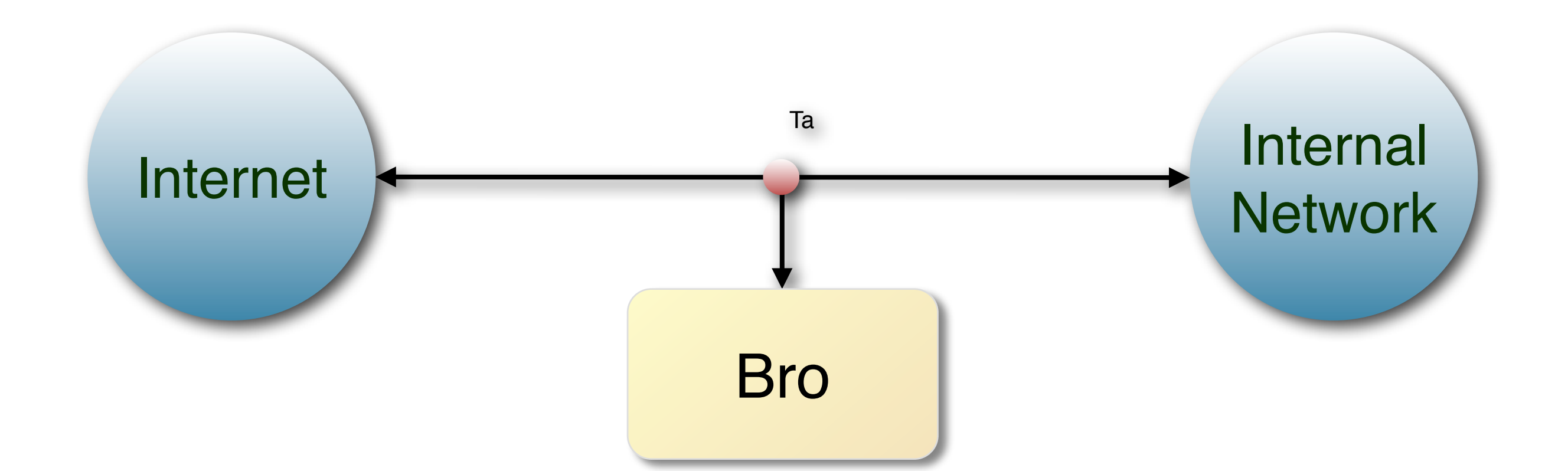

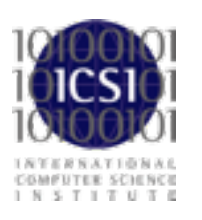

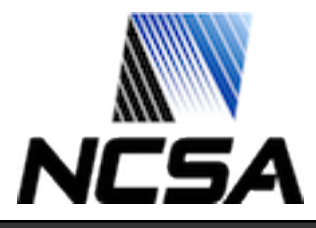

# **Deployment**

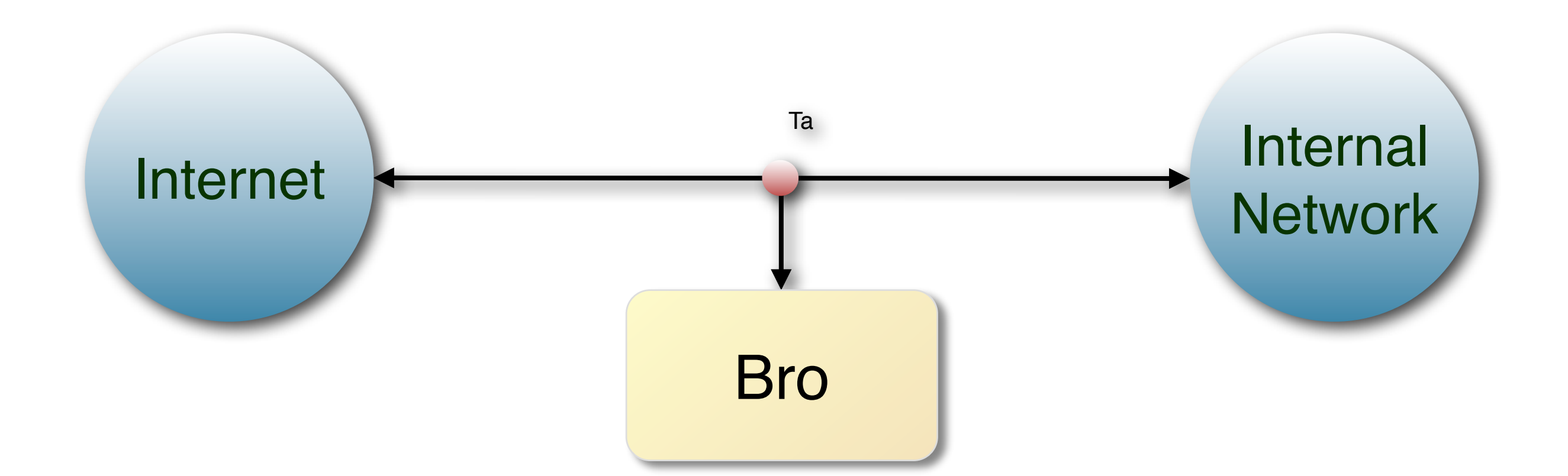

### Runs on commodity platforms. Standard PCs & NICs. Supports FreeBSD/Linux/OS X.

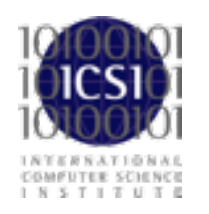

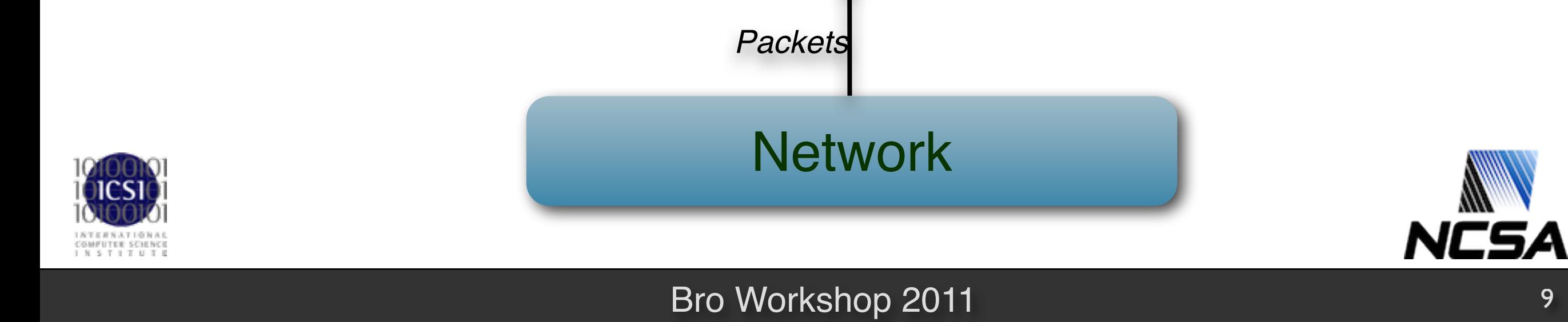

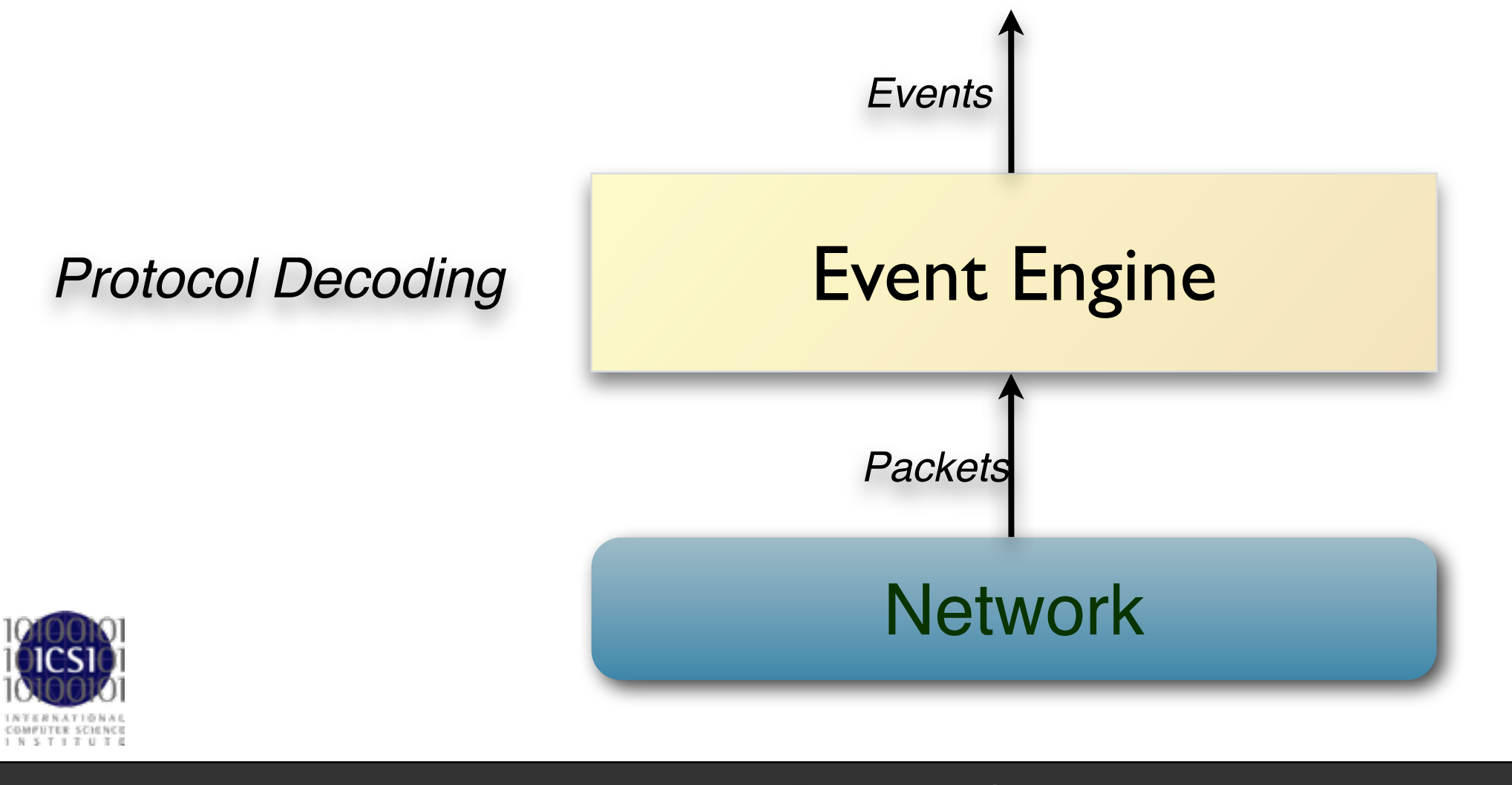

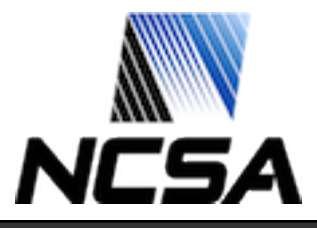

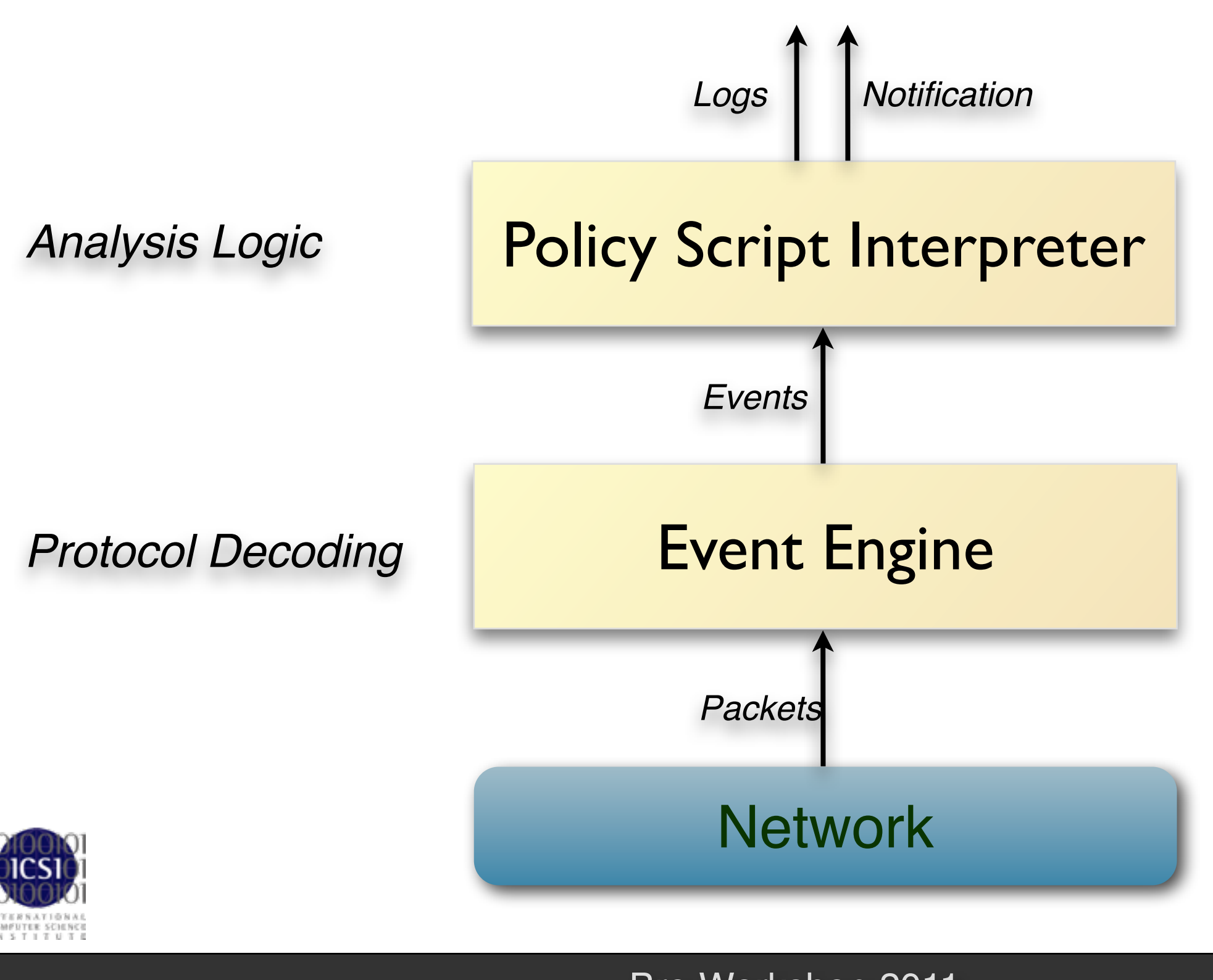

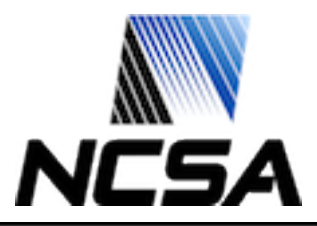

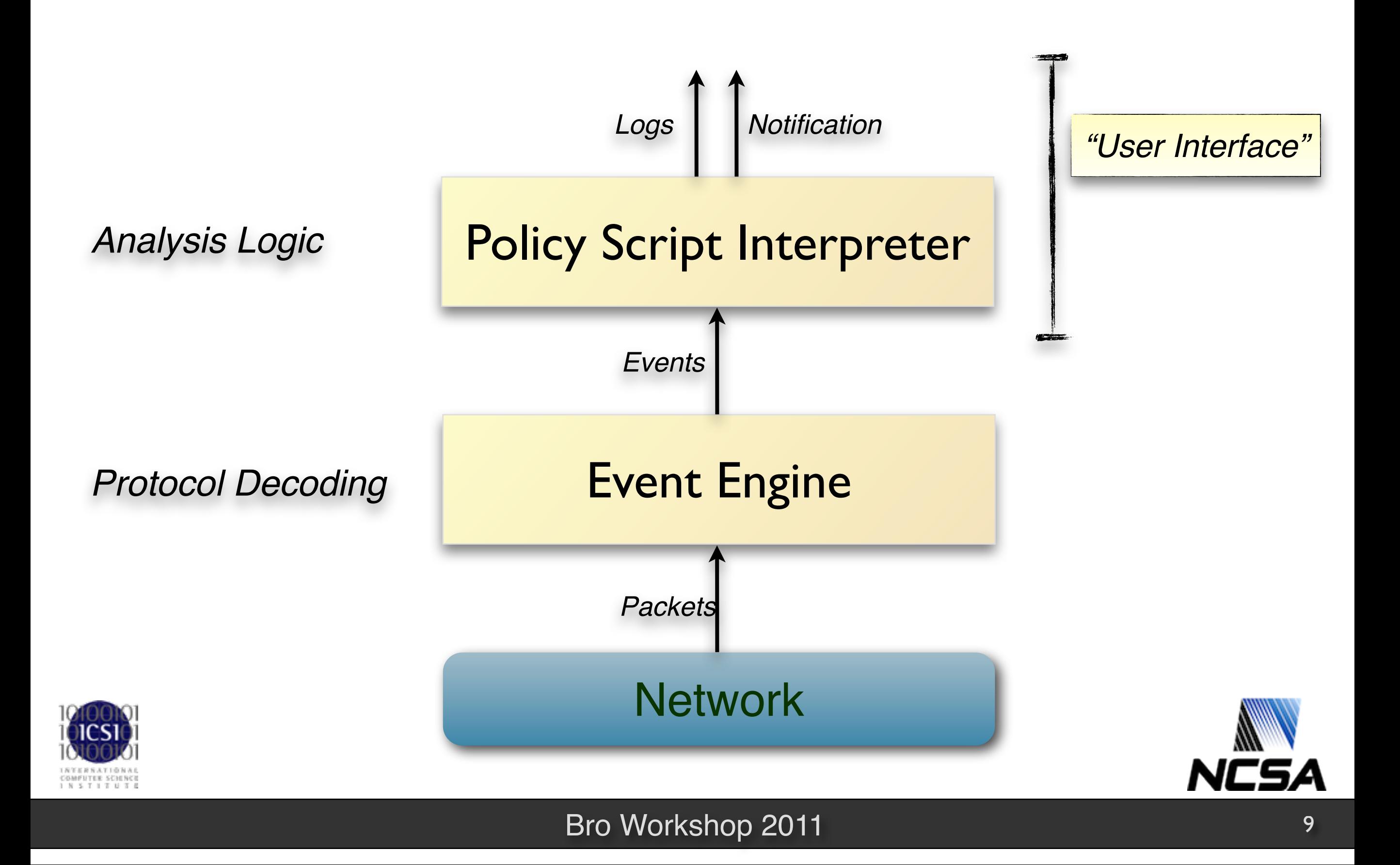

# **Script Example: Matching URLs**

*Task: Report all Web requests for files called "passwd".*

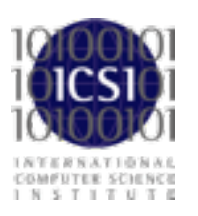

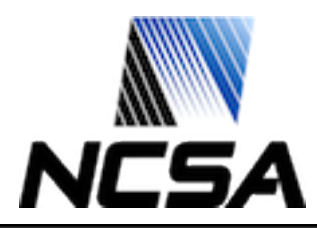

# **Script Example: Matching URLs**

*Task: Report all Web requests for files called "passwd".*

```
event http_request(c: connection, # Connection.
                    method: string, # HTTP method.
                    original_URI: string, # Requested URL.
                    unescaped_URI: string, # Decoded URL.
                    version: string) # HTTP version.
{
    if ( method == "GET" \&&&\text{unescaped URL} == /.* \text{password} / )
         NOTICE(...); # Alarm.
}
```
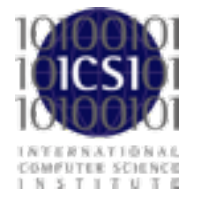

# **Script Example: Scan Detector**

*Task: Count failed connection attempts per source address.*

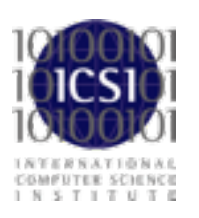

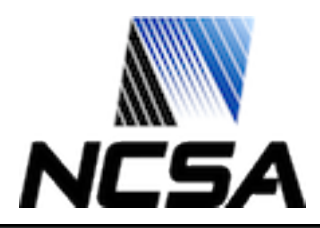

# **Script Example: Scan Detector**

*Task: Count failed connection attempts per source address.*

```
global attempts: table[addr] of count &default=0;
event connection rejected(c: connection)
\{ local source = c$id$orig_h; # Get source address.
        local n = ++attempts[source]; # Increase counter.
        if ( n == SOME_THRESHOLD ) # Check for threshold.
            NOTICE(...); # Alarm.
}
```
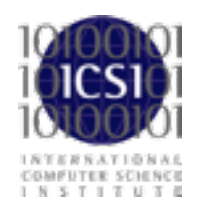

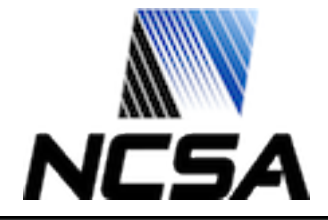

# **Distributed Scripts**

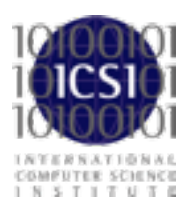

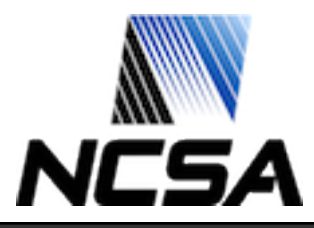

#### Bro Workshop 2011 12

# **Distributed Scripts**

### Bro comes with >10,000 lines of script code. Prewritten functionality that's just loaded.

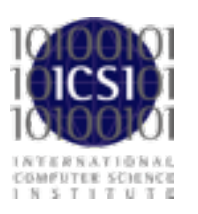

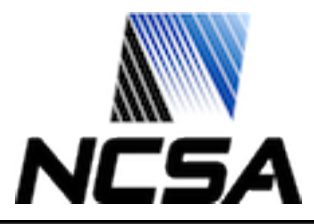

# **Distributed Scripts**

### Bro comes with >10,000 lines of script code. Prewritten functionality that's just loaded.

### Scripts generate alarms and logs. Amendable to extensive customization and extension.

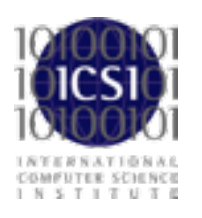

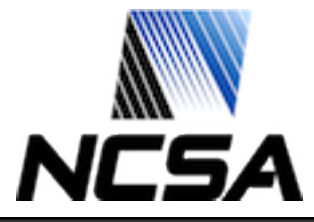

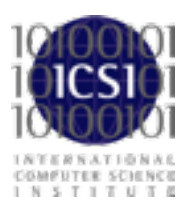

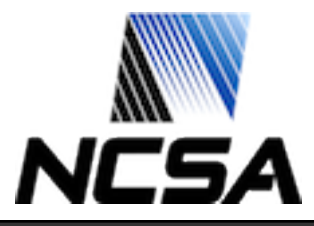

#### Bro Workshop 2011 13

- > bro -i en0 [ ... wait ...]
- > cat conn.log

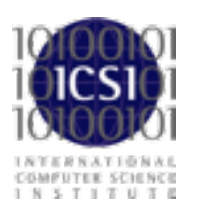

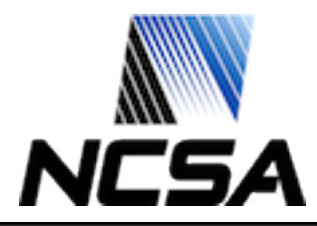

```
> bro -i en0 
[ ... wait ...]
> cat conn.log
```
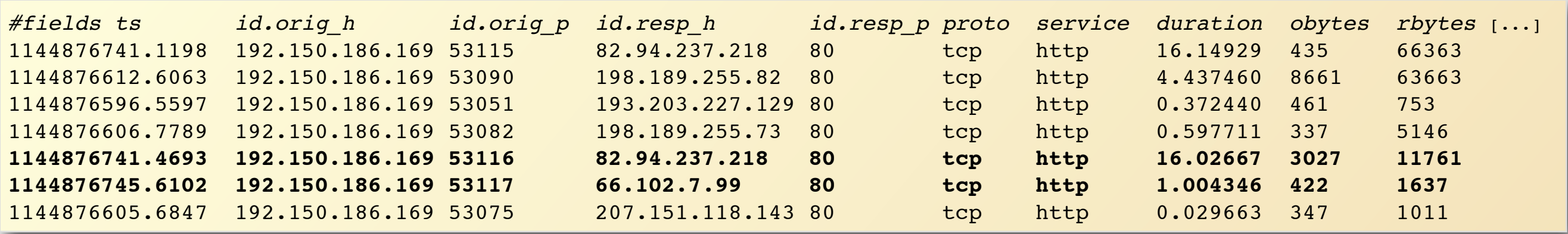

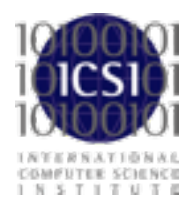

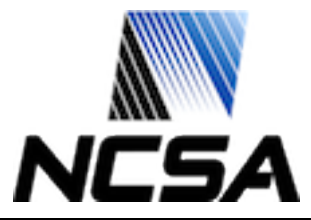

```
> bro -i en0 
[ ... wait ...]
> cat conn.log
```
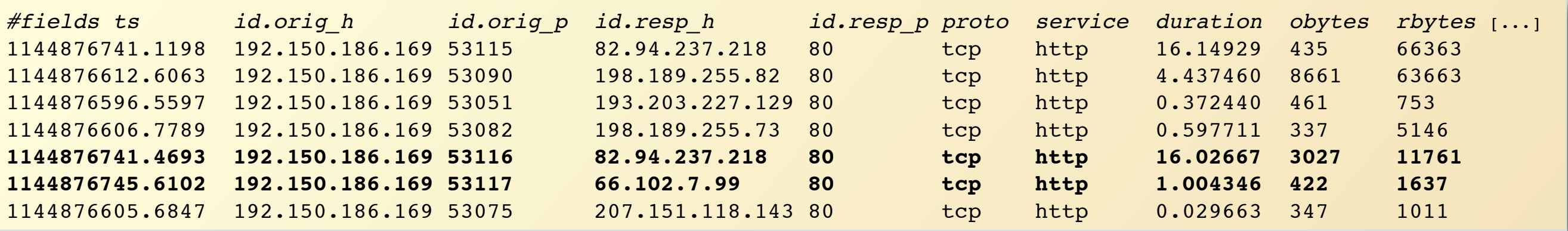

#### > cat http.log

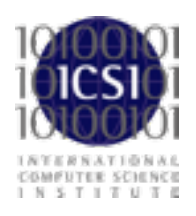

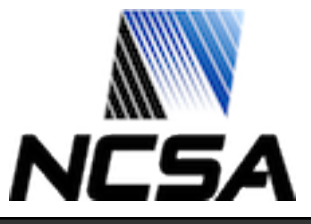

```
> bro -i en0 
[ ... wait ...]
> cat conn.log
```
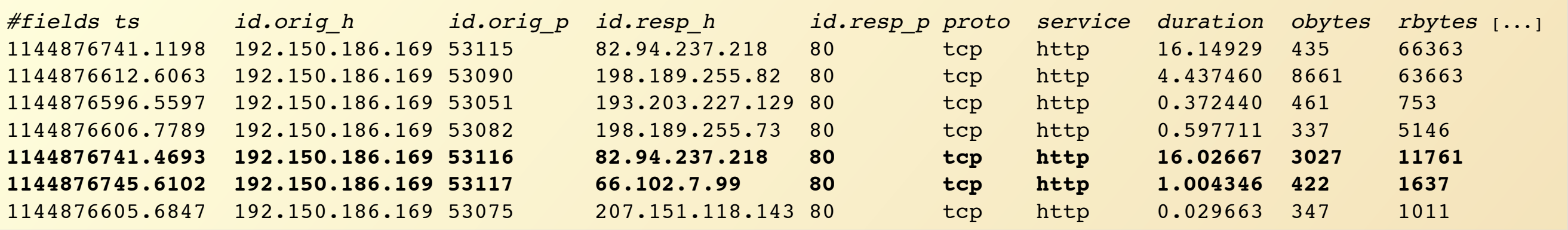

#### > cat http.log

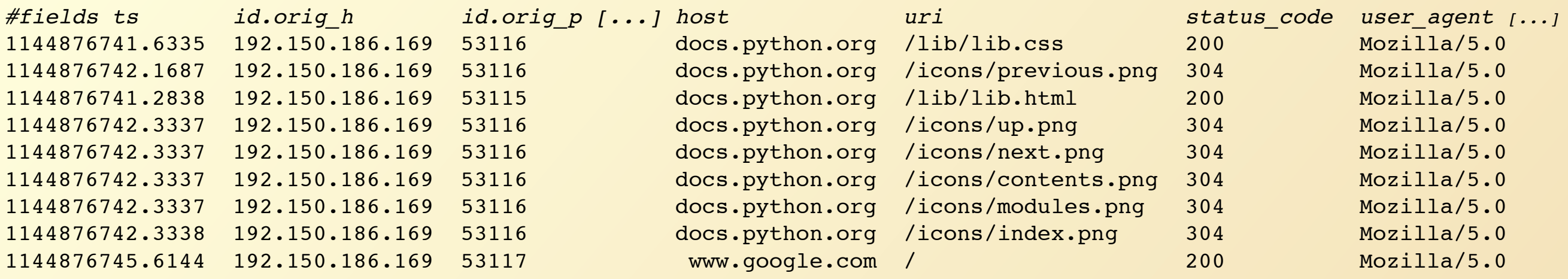

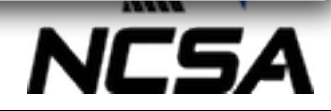

#### Bro Workshop 2011

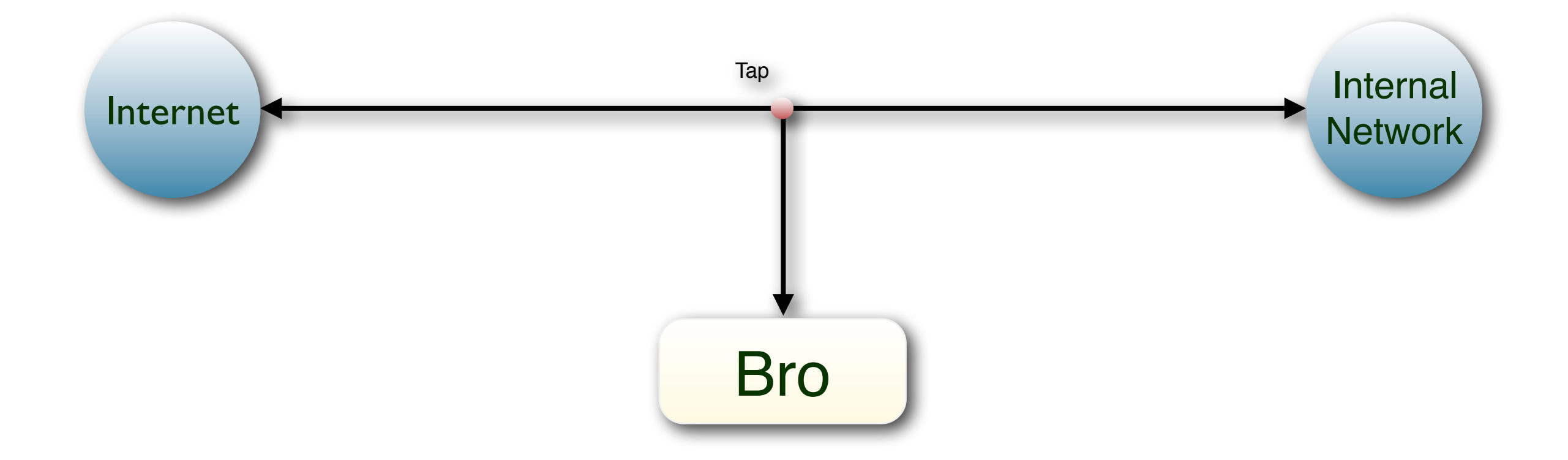

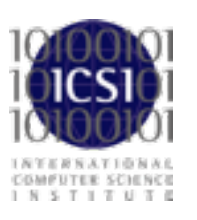

V.

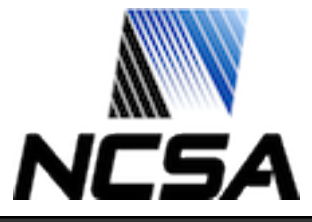

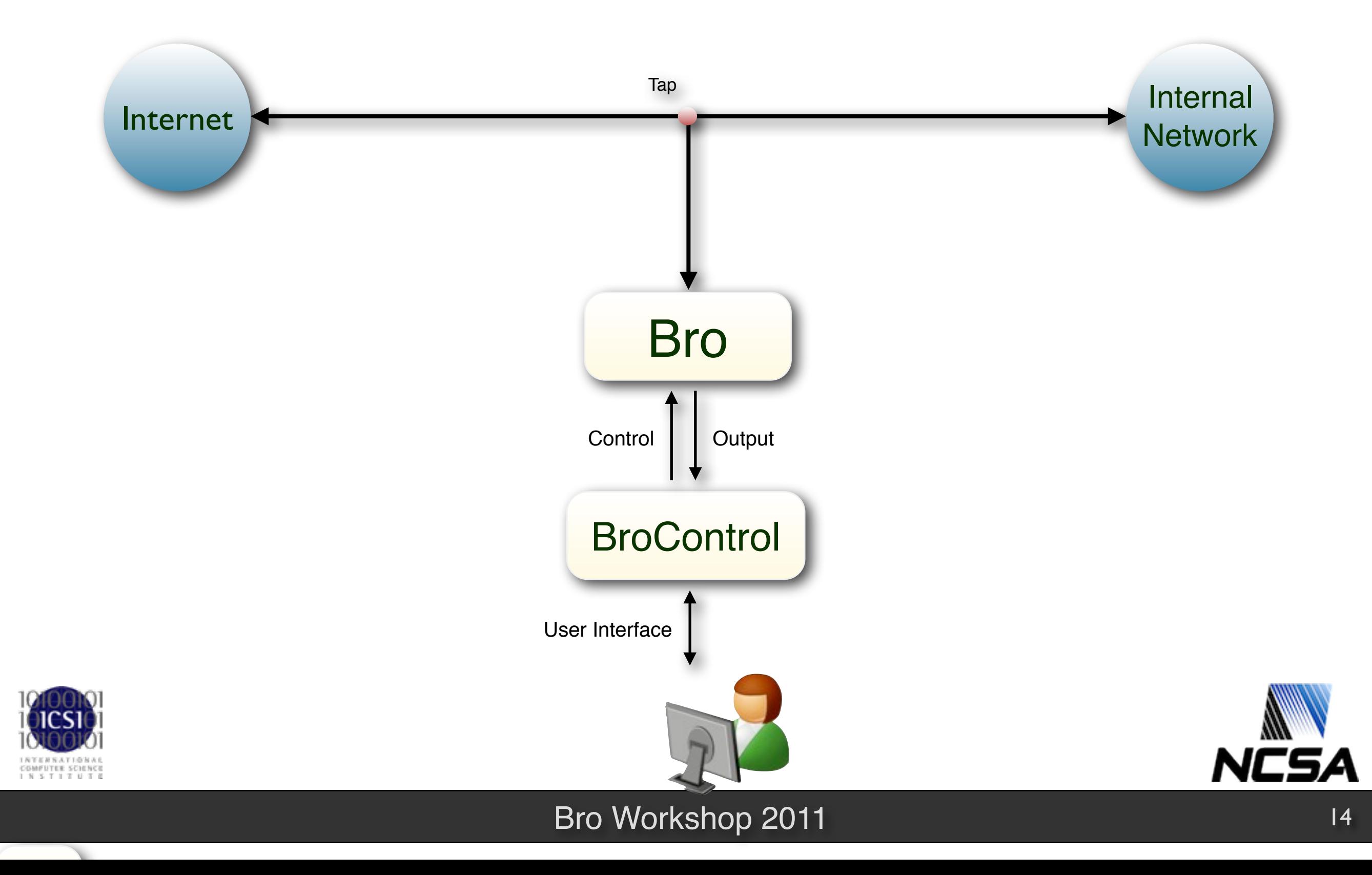

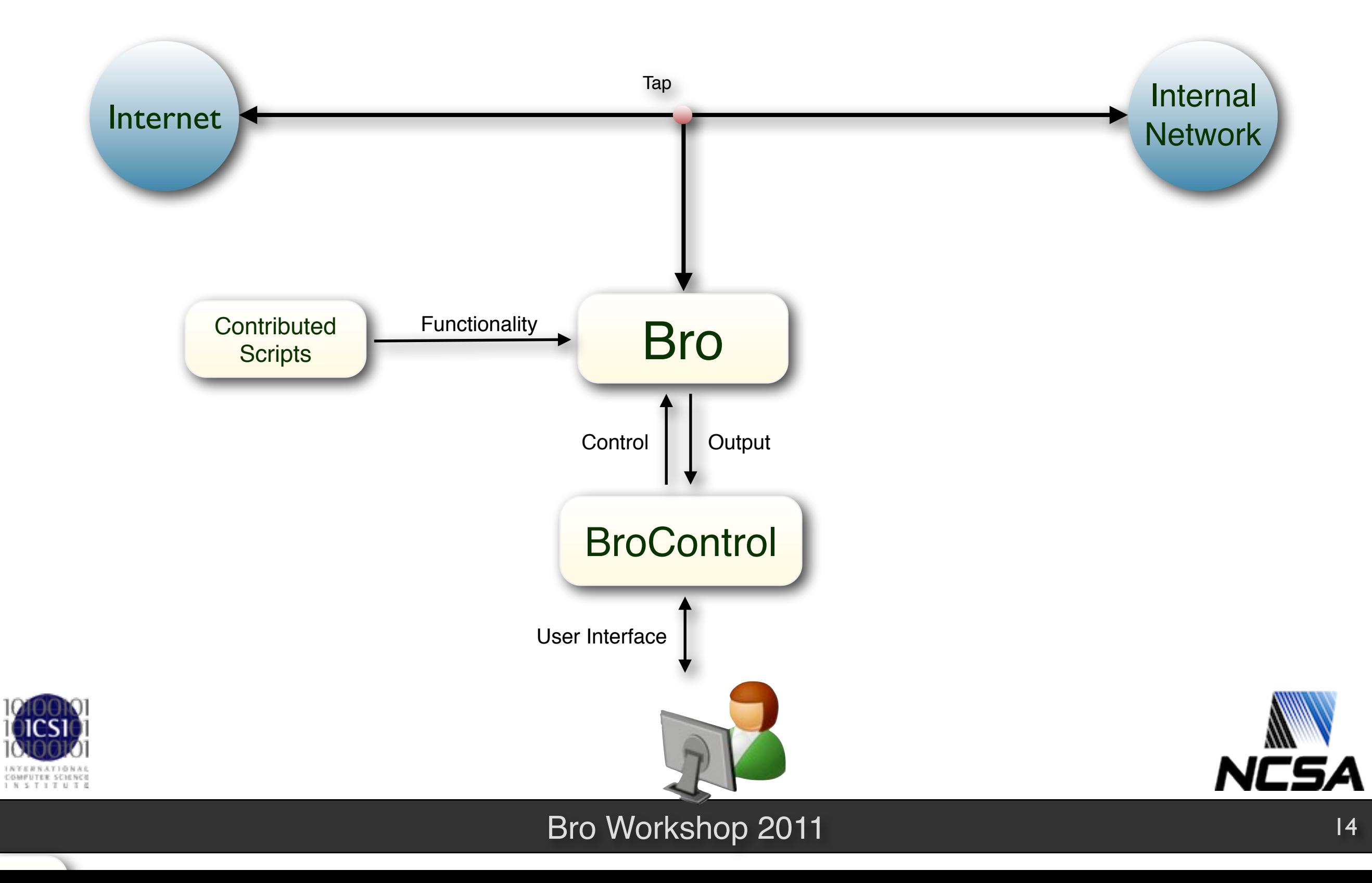

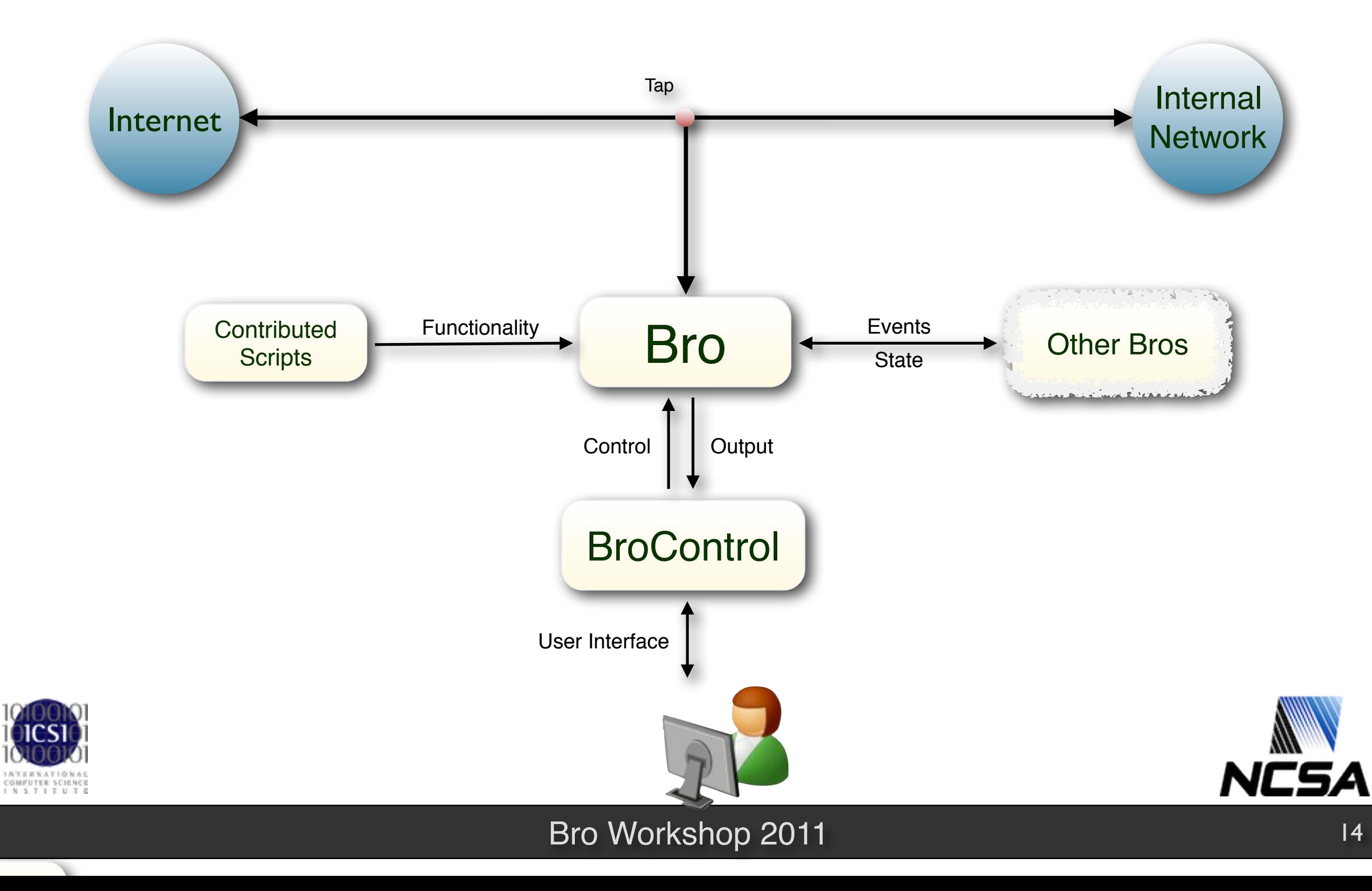

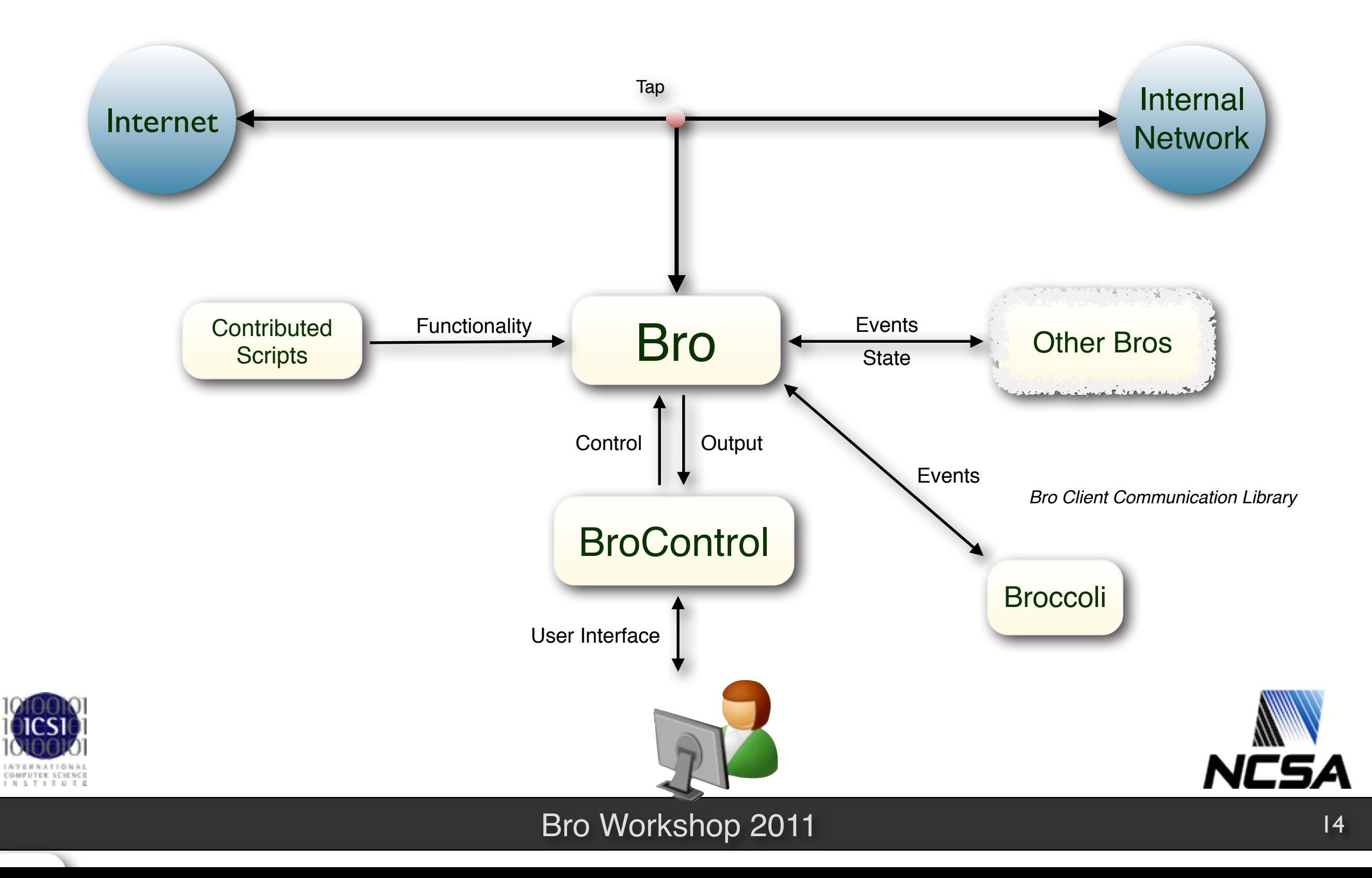

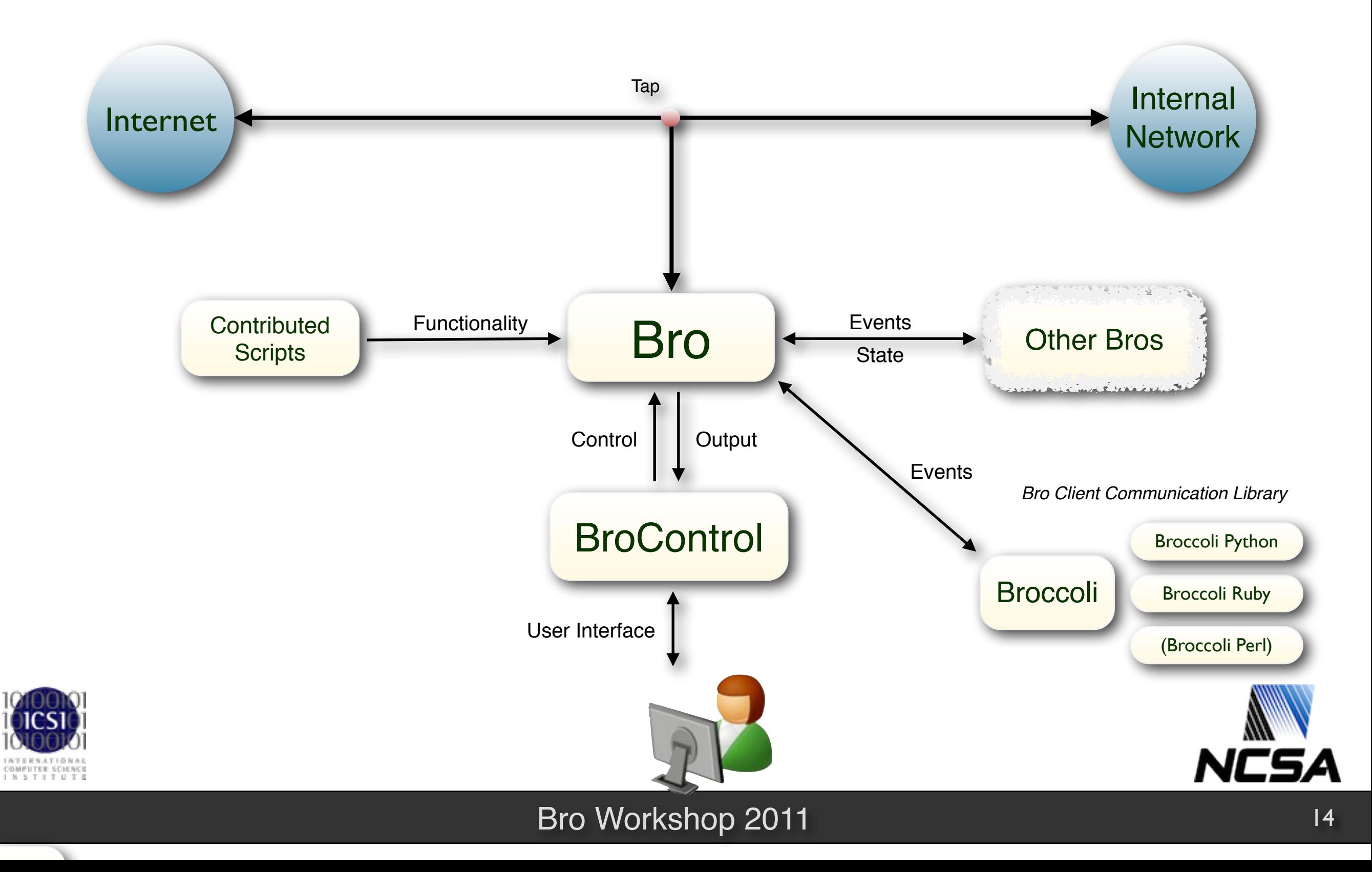

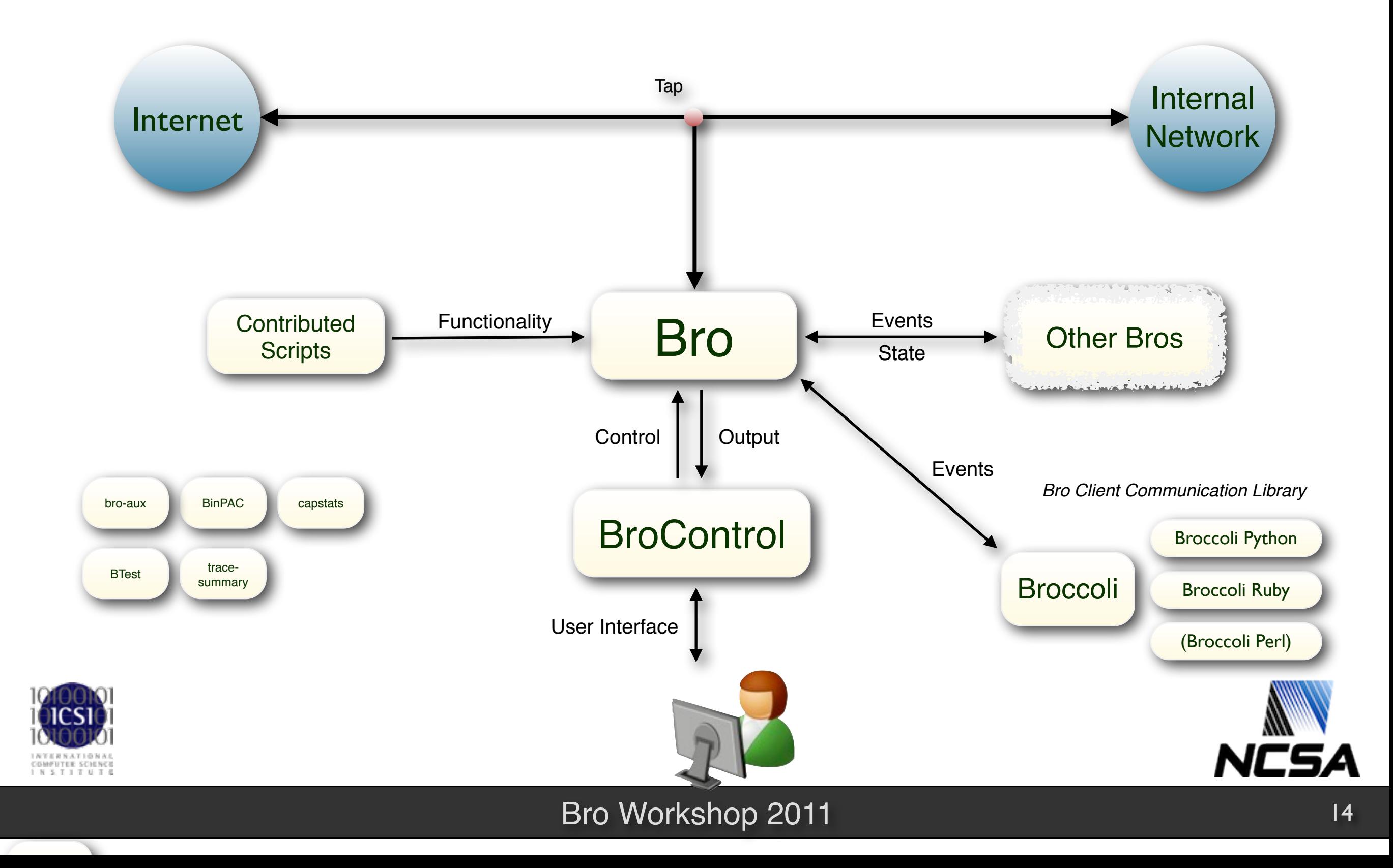

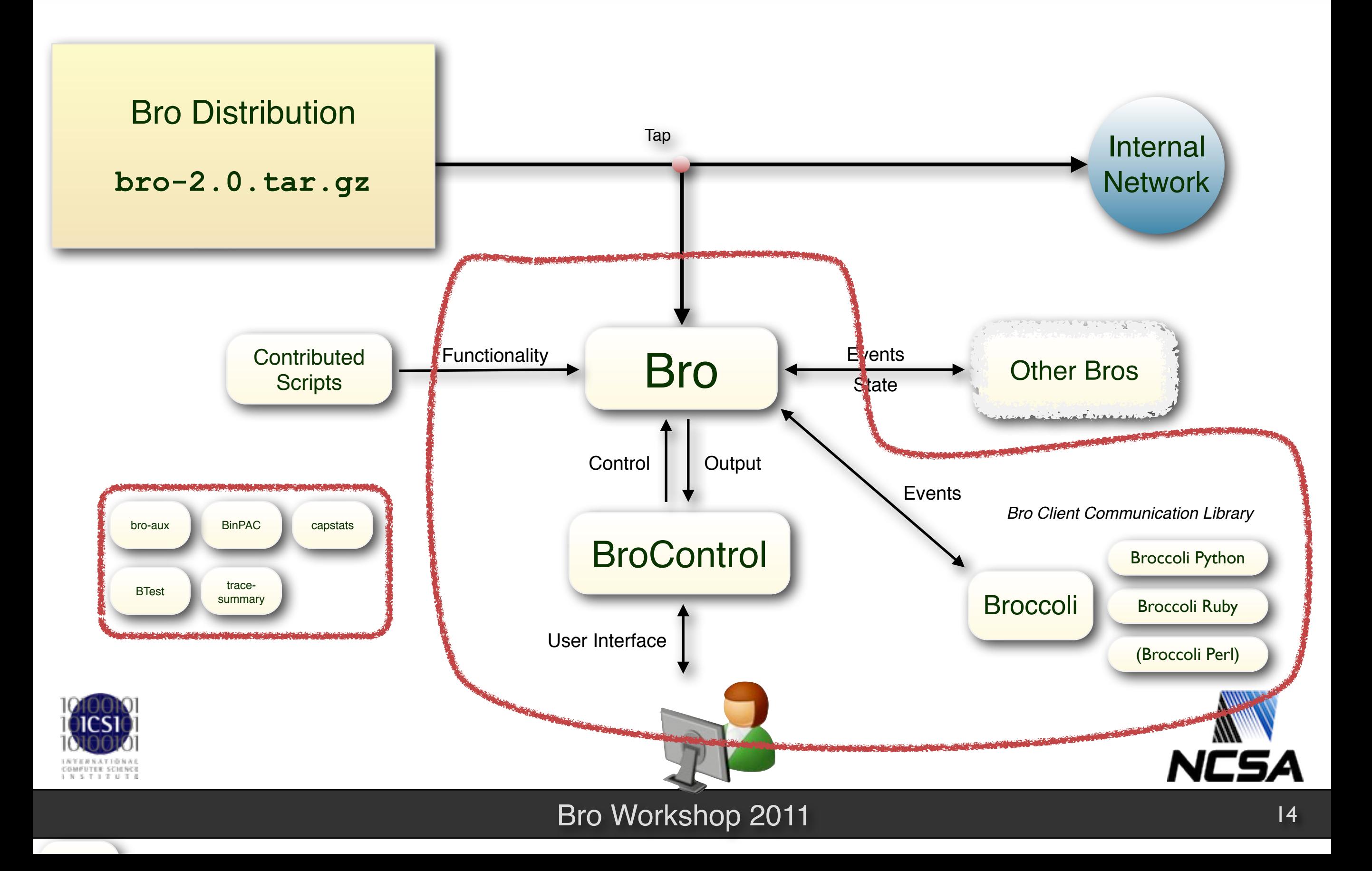

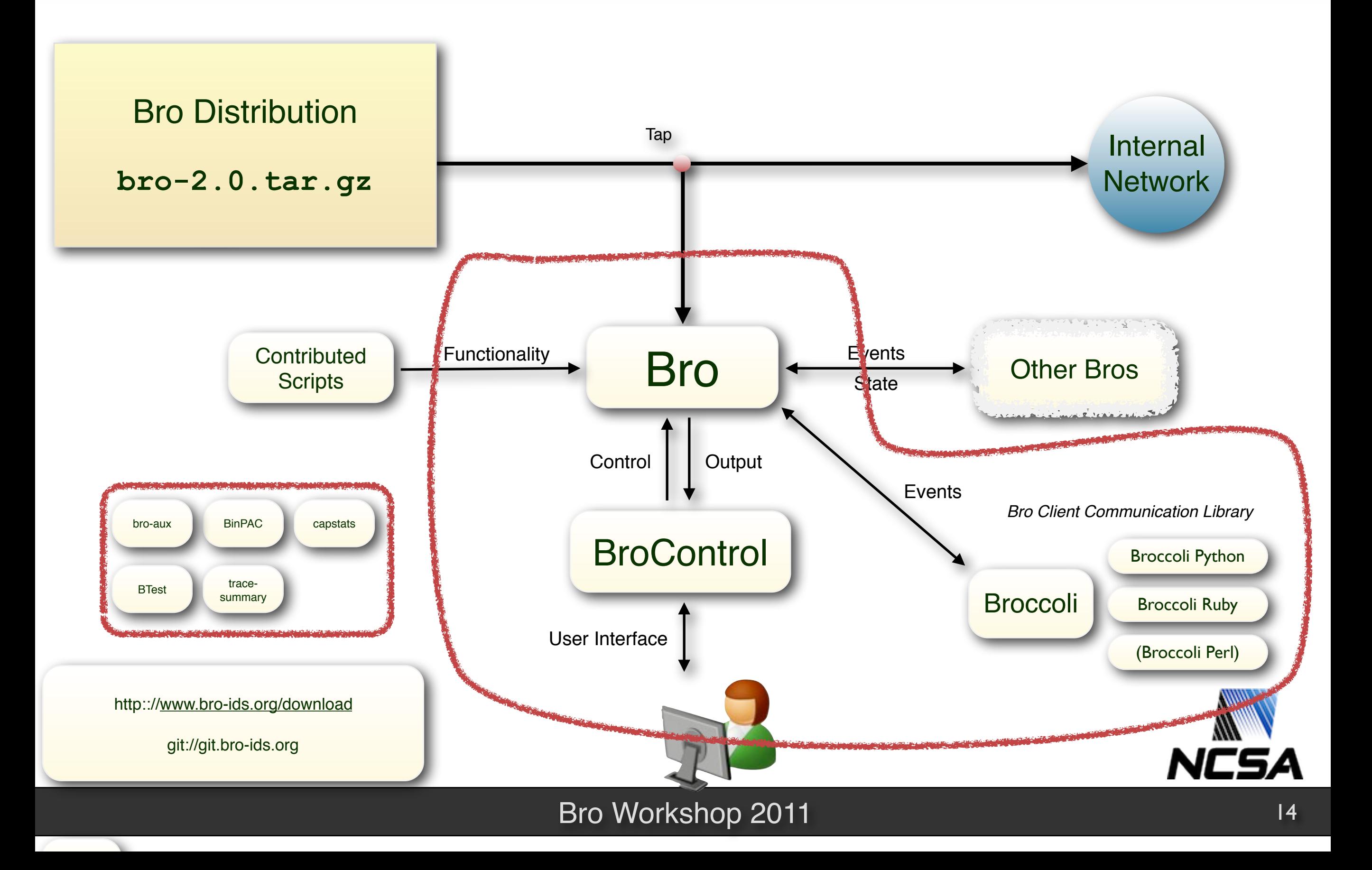

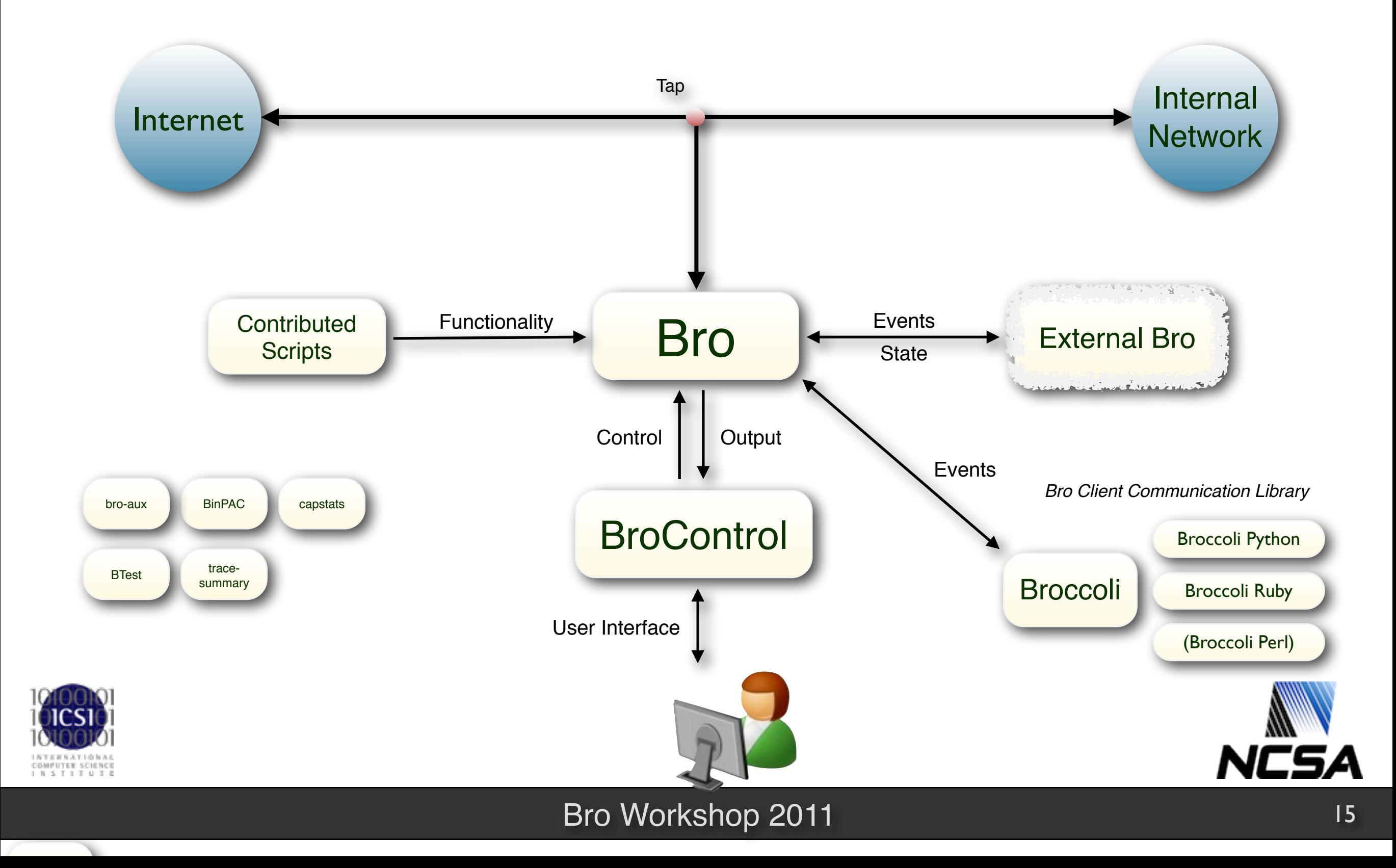

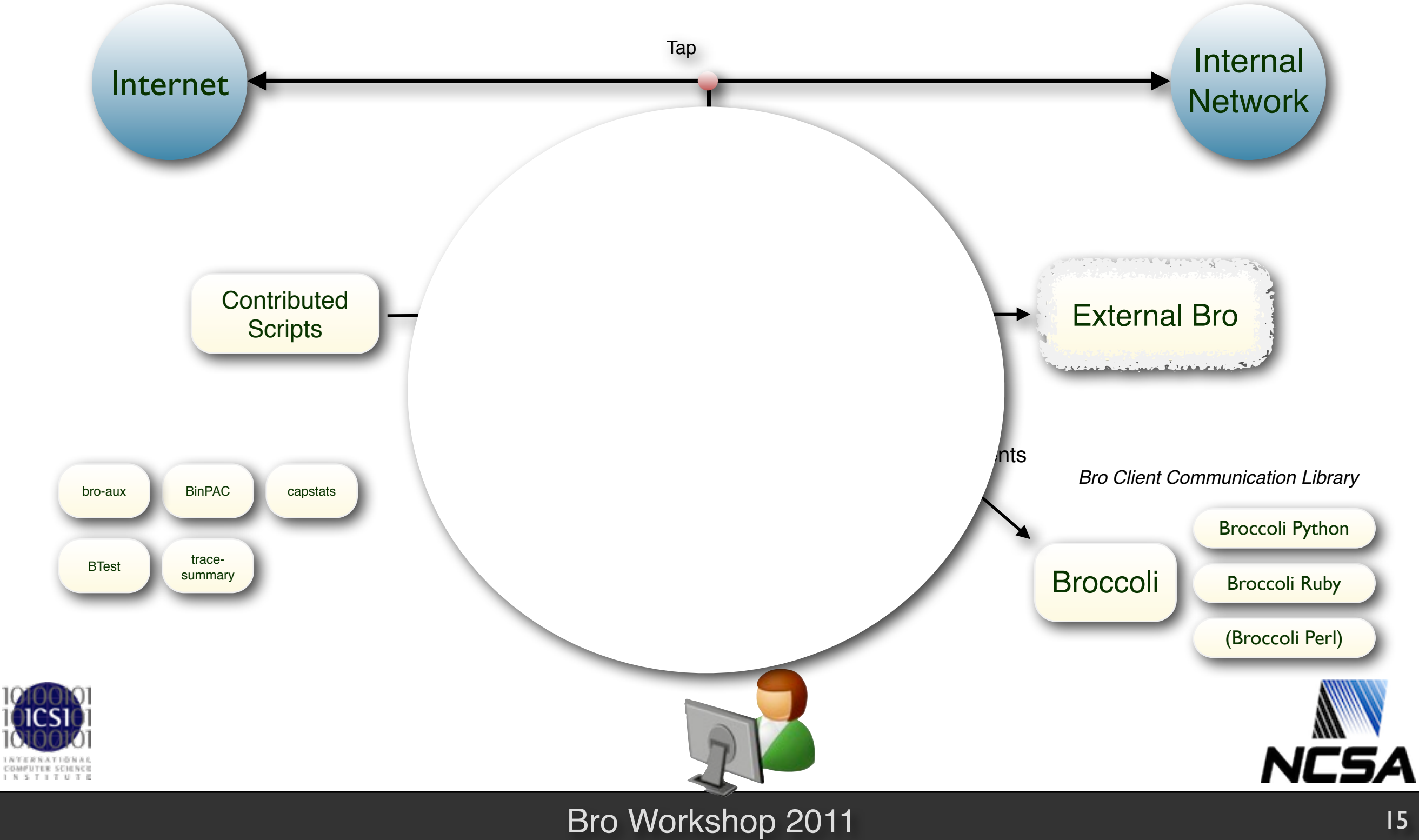

w

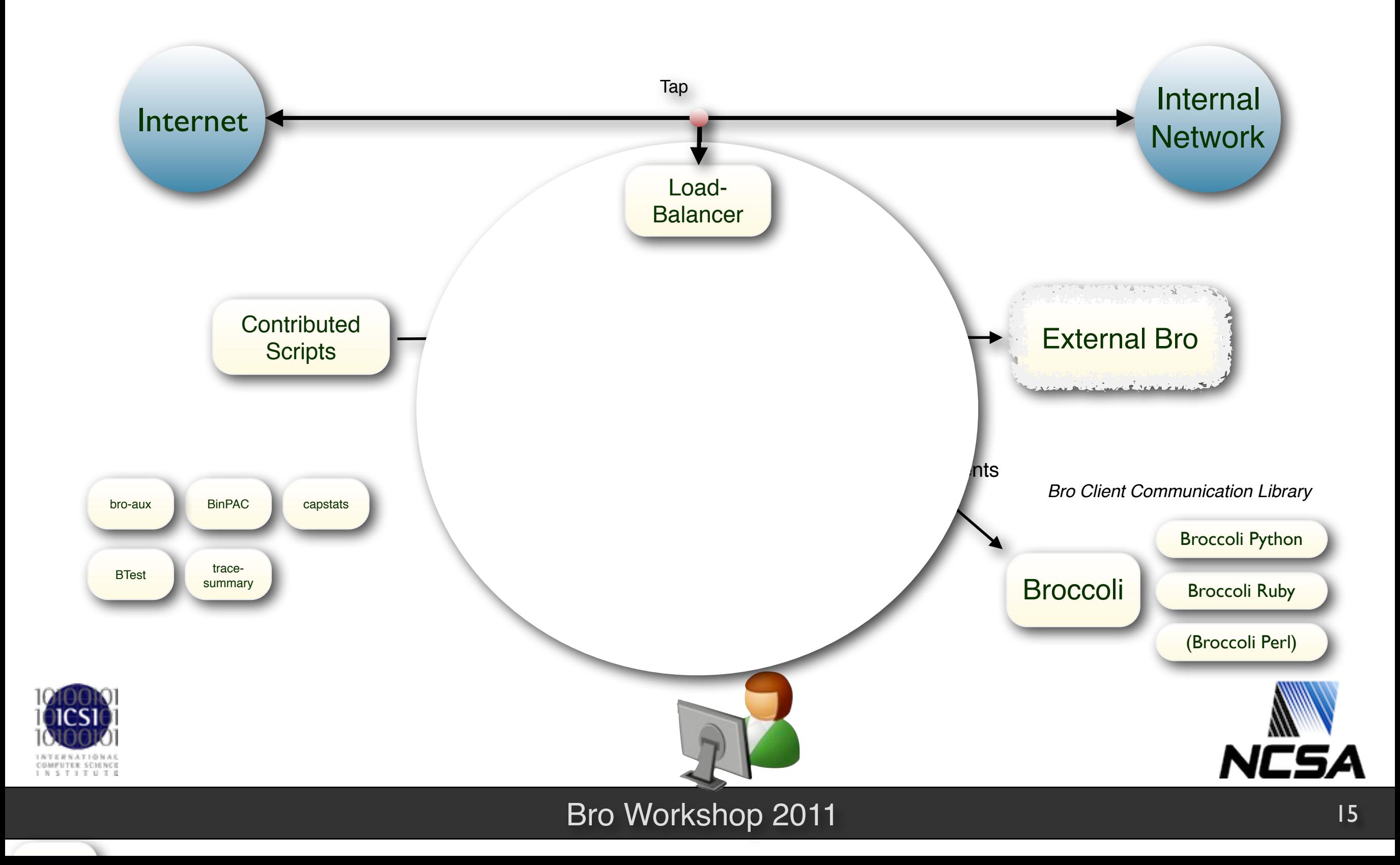

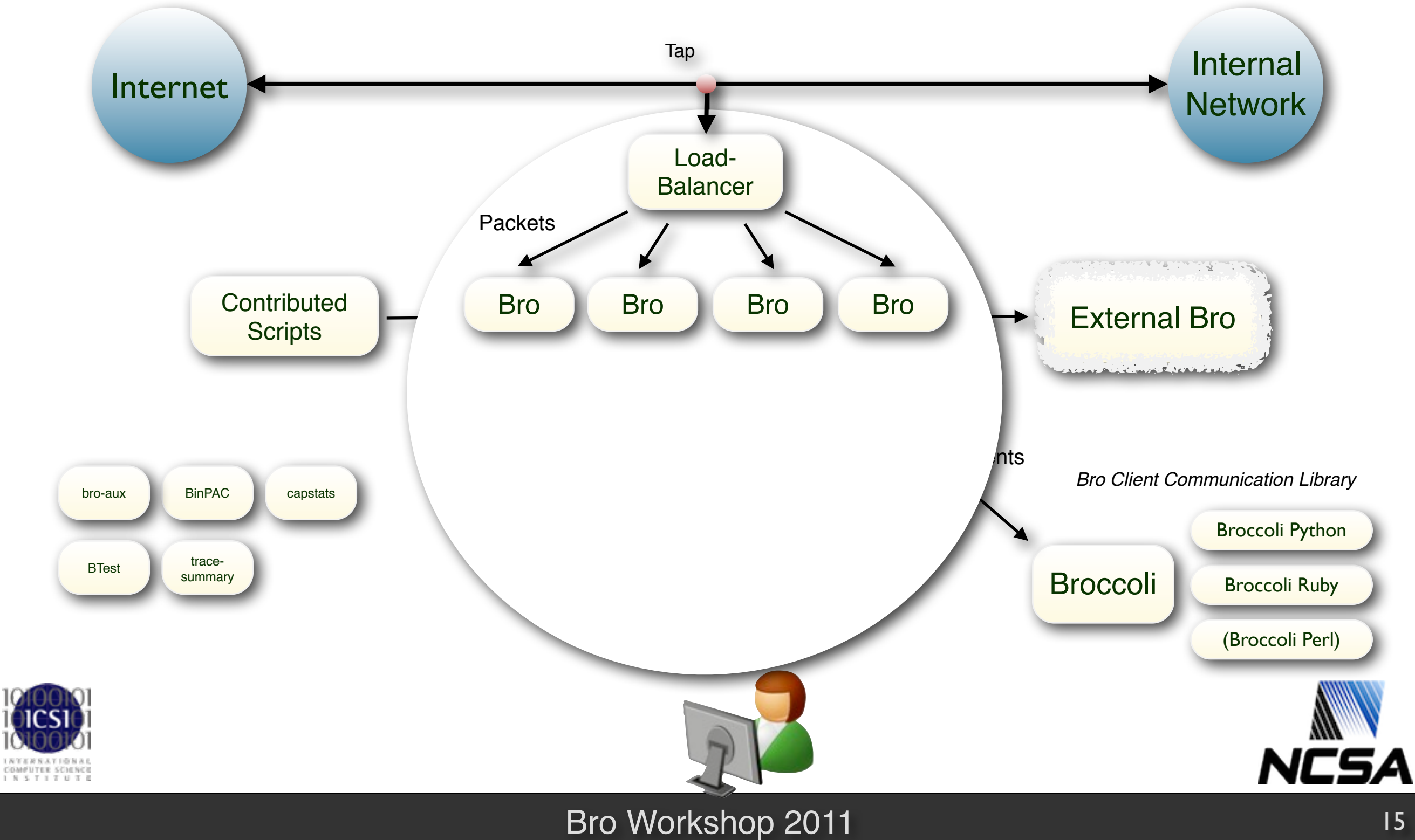

V.

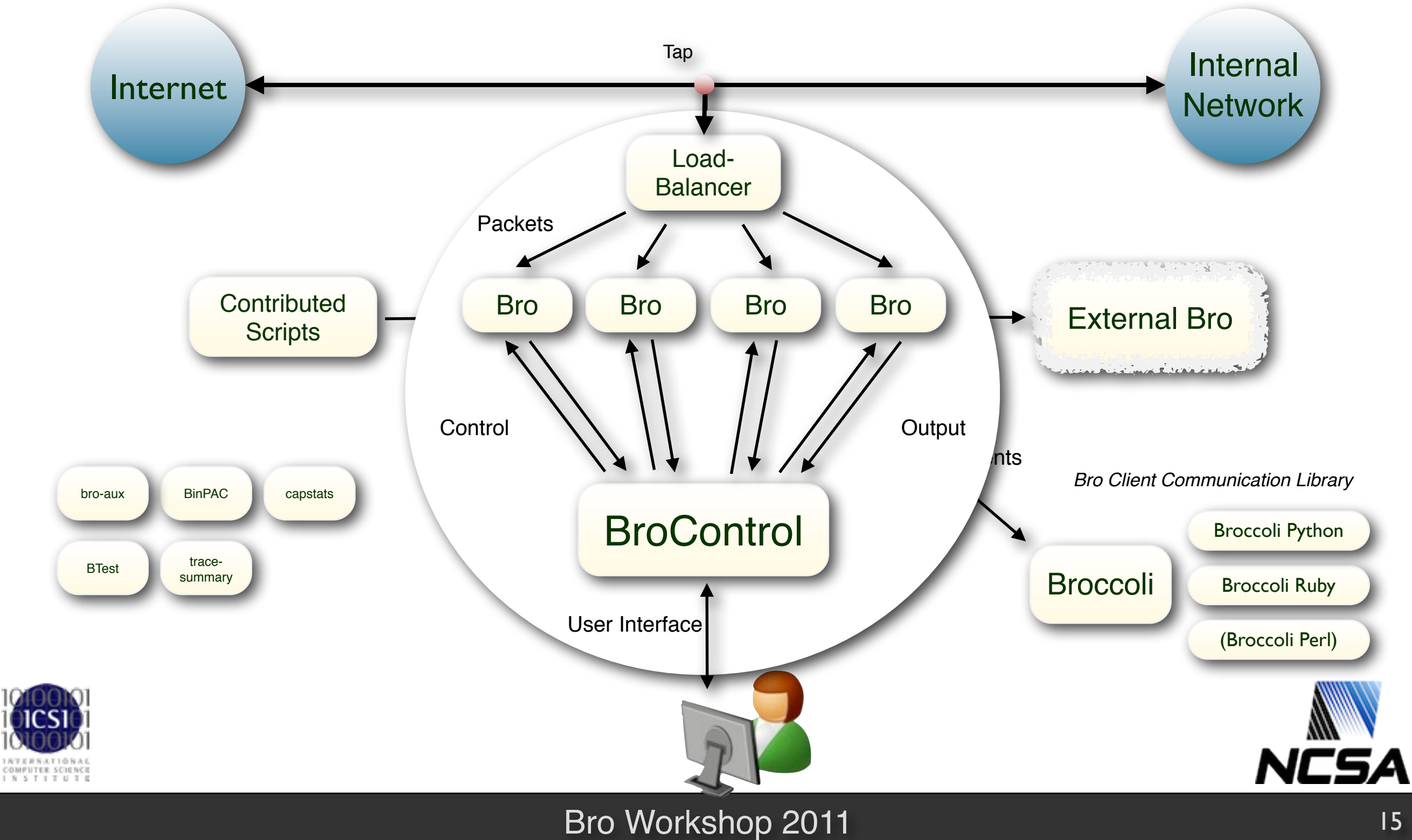

w

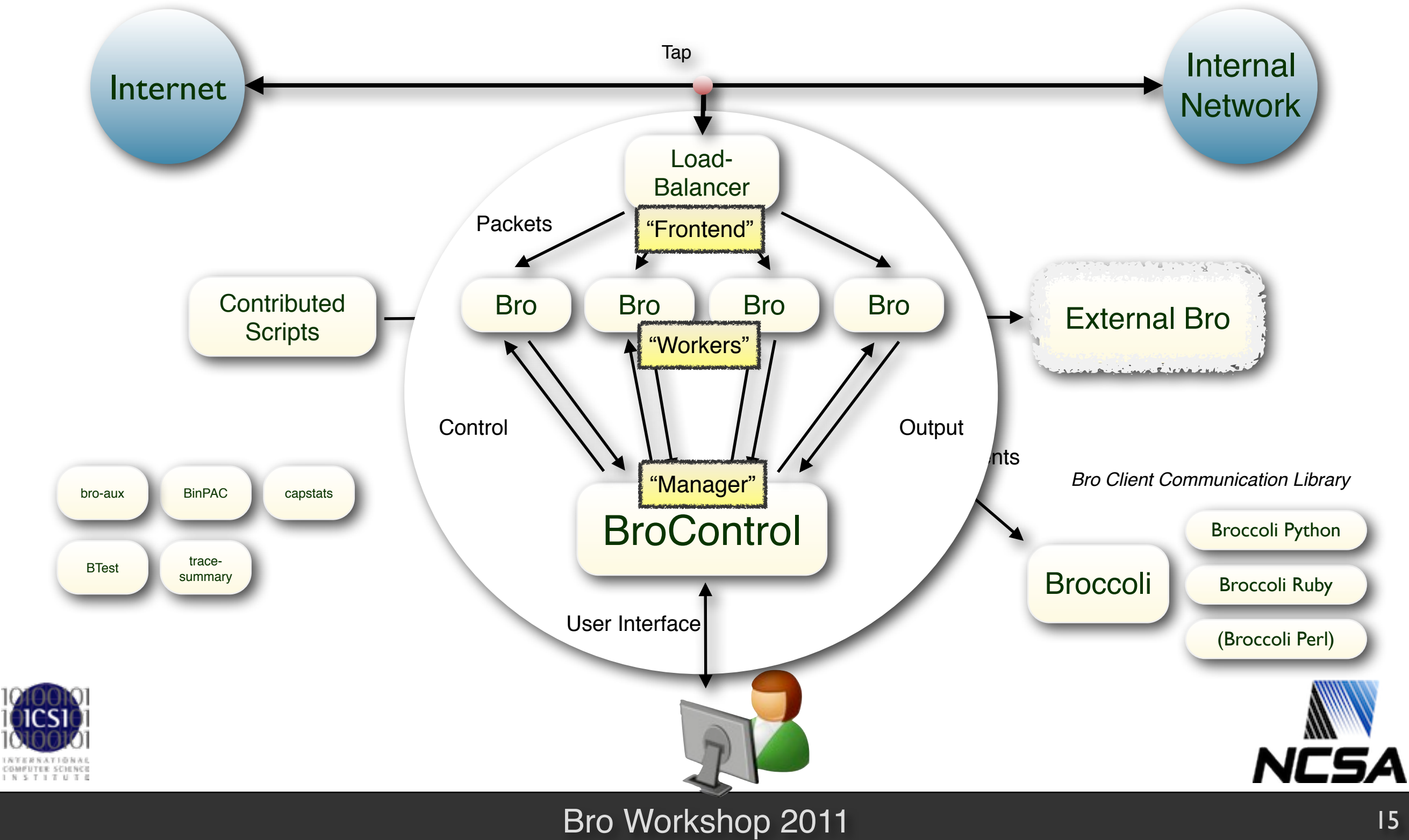

w

# **"The Bro Team"**

**Vern Paxson Gregor Maier** Jim Barlow Jonathan Siwek Gilbert Clark **Adam Slagell** Seth Hall **Robin Sommer** Robin Sommer Christian Kreibich **Daniel Thayer** Daniel Thayer Hui Lin **Matthias Vallentin** 

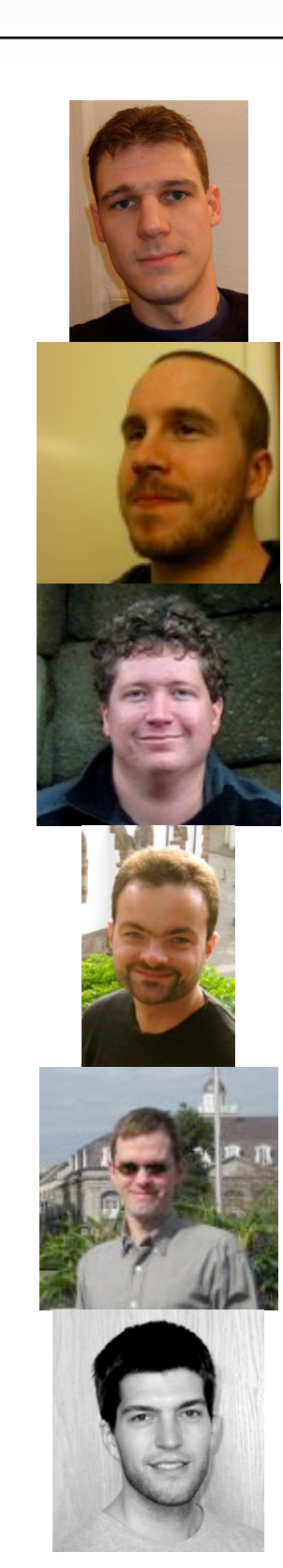

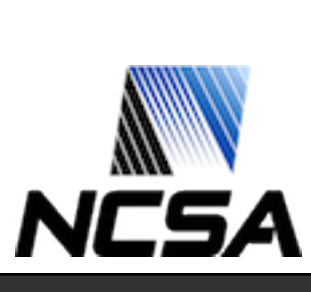

#### Bro Workshop 2011 16

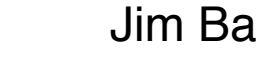

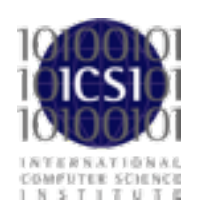